**Česká zemědělská univerzita v Praze**

**Provozně ekonomická fakulta**

**Katedra systémového inženýrství**

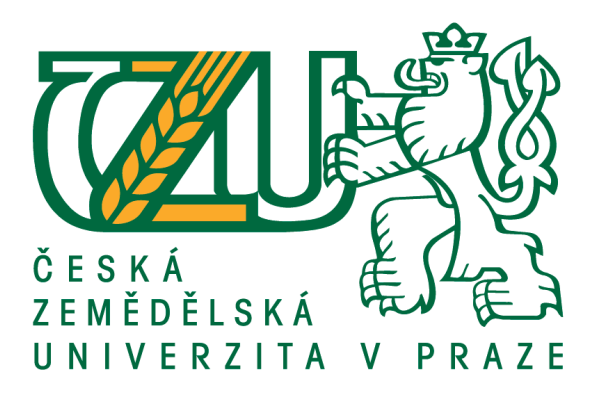

**Bakalářská práce**

**Optimalizace dopravních tras mezi firmou a jejími zákazníky**

**Michal Bartel**

**© 2020 ČZU v Praze**

## ČESKÁ ZEMĚDĚLSKÁ UNIVERZITA V PRAZE

Provozně ekonomická fakulta

# ZADÁNÍ BAKALÁŘSKÉ PRÁCE

#### **Michal Bartel**

Systémové inženýrství a informatika Systémové inženýrství

Název práce

Optimalizace dopravních tras mezi firmou a jejími zákazníky

Název anglicky

Optimalization of transportation routes between a Chosen Company and Its Clients

#### Cíle práce

Cílem práce je optimalizovat dopravní trasy společnosti BG SYS HT S.R.O pomocí vybraných optimalizačních metod. Navrhnout nejkratší a nejméně nákladnou trasu přepravy zboží. Firma dodává bezvodou dvousložkovou opravárenskou hmotu BG QUICK, která je vhodná na opravy silnic, chodníků, letišť a i na menší poruchy.

#### Metodika

První část bude zaměřena na popis vybraných aproximačních metod pro optimalizaci úloh z oblasti logistiky. V druhé praktické části bude provedena optimalizace aktuálních tras pomocí těchto metod. V závěru bude provedeno zhodnocení výsledků a jejich případné užití v praxi.

Oficiální dokument \* Česká zemědělská univerzita v Praze \* Kamýcká 129, 165 00 Praha 6 - Suchdol

#### Doporučený rozsah práce

 $30 - 40$  stran

#### Klíčová slova

optimalizace, logistika, dopravní úloha, aproximační metody,TSPKOSA

#### Doporučené zdroje informací

APPLEGATE, D L. The traveling salesman problem : a computational study. Princeton: Princeton University Press, 2006. ISBN 9780691129938.

HOUŠKA, M. – BROŽOVÁ, H. – ČESKÁ ZEMĚDĚLSKÁ UNIVERZITA V PRAZE. PROVOZNĚ EKONOMICKÁ FAKULTA. Základní metody operační analýzy. Praha: Česká zemědělská univerzita v Praze, Provozně ekonomická fakulta ve vydavatelství Credit, 2002. ISBN 80-213-0951-2.

MAČÁT, V. - SIXTA, J. Logistika : teorie a praxe. Brno: CP Books, 2005. ISBN 80-251-0573-3.

SVOBODA, V. - ČESKÉ VYSOKÉ UČENÍ TECHNICKÉ V PRAZE. DOPRAVNÍ FAKULTA. Dopravní logistika. Praha: Vydavatelství ČVUT, 2004. ISBN 80-01-02914-.

Předběžný termín obhajoby 2019/20 LS - PEF

Vedoucí práce RNDr. Petr Kučera, Ph.D.

Garantující pracoviště Katedra systémového inženýrství

Konzultant Ing. Robert Hlavatý, Ph.D.

Elektronicky schváleno dne 17. 3. 2020

doc. Ing. Tomáš Šubrt, Ph.D. Vedoucí katedry

Elektronicky schváleno dne 18. 3. 2020

Ing. Martin Pelikán, Ph.D. Děkan

V Praze dne 18. 03. 2020

Oficiální dokument \* Česká zemědělská univerzita v Praze \* Kamýcká 129, 165 00 Praha 6 - Suchdol

## **Čestné prohlášení**

Prohlašuji, že svou bakalářskou práci "Optimalizace dopravních tras mezi firmou a jejími zákazníky" jsem vypracoval samostatně pod vedením vedoucího bakalářské práce a s použitím odborné literatury a dalších informačních zdrojů, které jsou citovány v práci a uvedeny v seznamu použitých zdrojů na konci práce. Jako autor uvedené bakalářské práce dále prohlašuji, že jsem v souvislosti s jejím vytvořením neporušil autorská práva třetích osob.

V Praze dne 22. 3. 2020

### **Poděkování**

Rád bych touto cestou poděkoval panu RNDr. Petru Kučerovi, Ph.D. za odborné vedení a cenné rady při zpracování bakalářské práce. Dále bych chtěl poděkovat firmě BG SYS HT s.r.o za poskytnutí veškerých potřebných informací pro vypracování této práce.

## **Optimalizace dopravních tras mezi firmou a jejími zákazníky**

#### **Souhrn**

Cílem této bakalářské práce je optimalizace dopravních tras mezi centrálním skladem firmy BG SYS HT s.r.o. a jejími odběrateli převážně ve východních Čechách a Středočeském kraji. Tato firma dodává svým odběratelům materiál na opravu silnic, chodníků a podlah.

Práce je rozdělena na teoretickou a praktickou část. V první teoretické části je obecně charakterizována doprava a logistika. Současně jsou popsány dopravní úlohy, jednostupňové dopravní úlohy a okružní dopravní problém s hlavním zaměřením na metodu nejbližšího souseda, Vogelovu aproximační metodu a metodu výhodnostních čísel. Tyto tři metody jsou následně využity v druhé praktické části, ve které se analyzují dané trasy firmy. Správnost výsledků se ověří softwarem TSPKOSA.

V závěru jsou shrnuty výsledky pomocí těchto metod, ze kterých je následně vybrána optimální trasa. Výslednou optimální trasu stanovíme podle počtu nejméně ujetých kilometrů.

**Klíčová slova:** optimalizace, logistika, doprava, optimální trasa, okružní dopravní problém, aproximační metody, TSPKOSA

## **Optimization of transportation routes between a chosen company and its clients**

#### **Abstract**

The aim of this thesis is to optimize the transport route between the central warehouse of the company BG SYS HT and its customers mainly in the East Bohemian and Central Bohemian regions. This company supplies its customers with material for the repair of roads, pavements and floors.

The thesis is divided into theoretical and practical part. The first theoretical part is a general description of transport and logistics. Simultaneously, transport problems, onestage transport problems and a circular transport problem are described with the focus on the nearest neighbour method, Vogel approximation method and the saving method. These three tasks are then used in the second practical part, in which the routes of the company are analysed. The results are verified by TSPKOSA software.

In conclusion, the results are summarized using these methods, from which the optimal route is then selected. The final optimal route is determined by the number of kilometres driven.

**Keywords**: optimization, logistics, transport, optimization of routes, traveling salesman problem, approximation methods, TSPKOSA

## Obsah

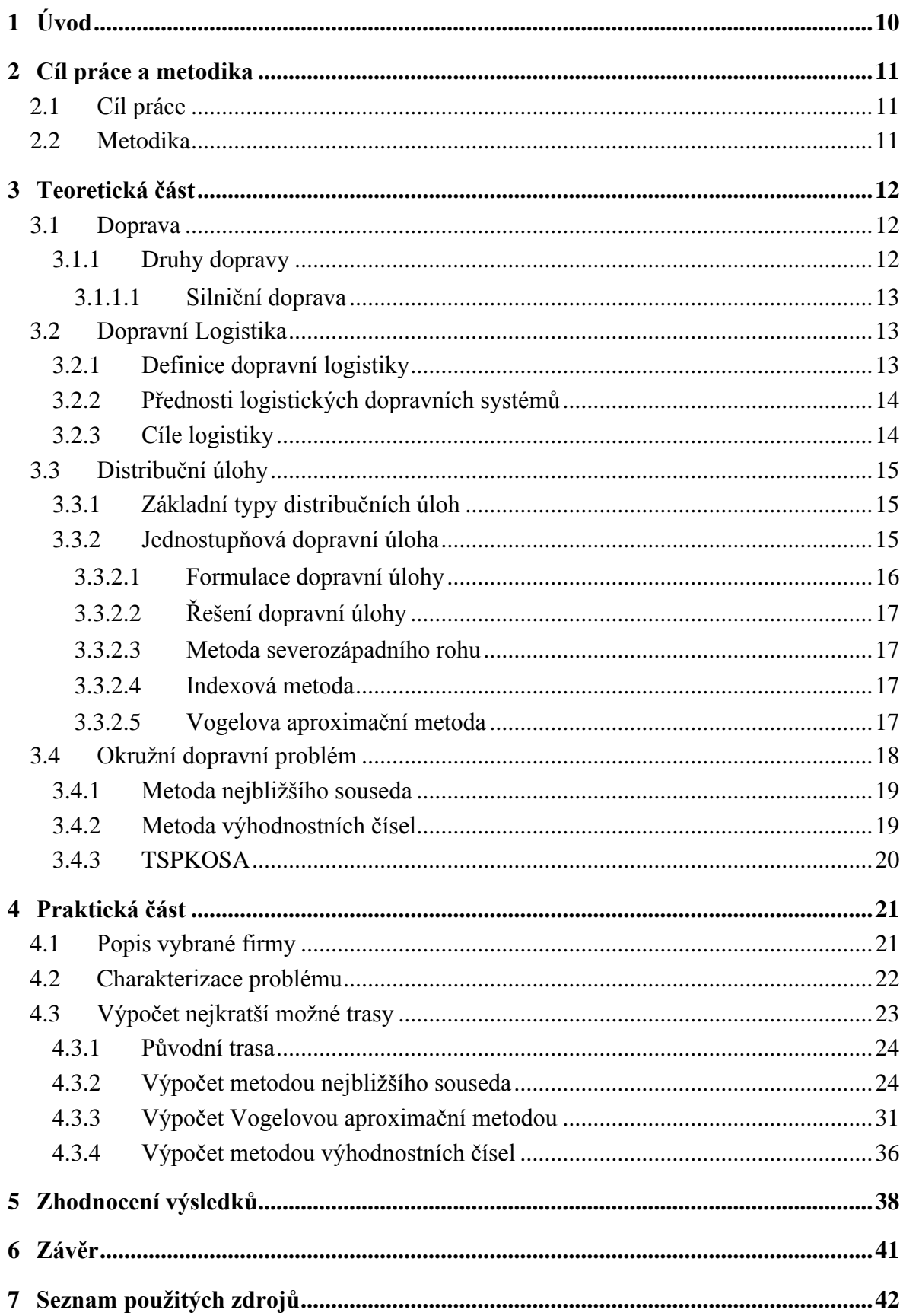

## **Seznam obrázků**

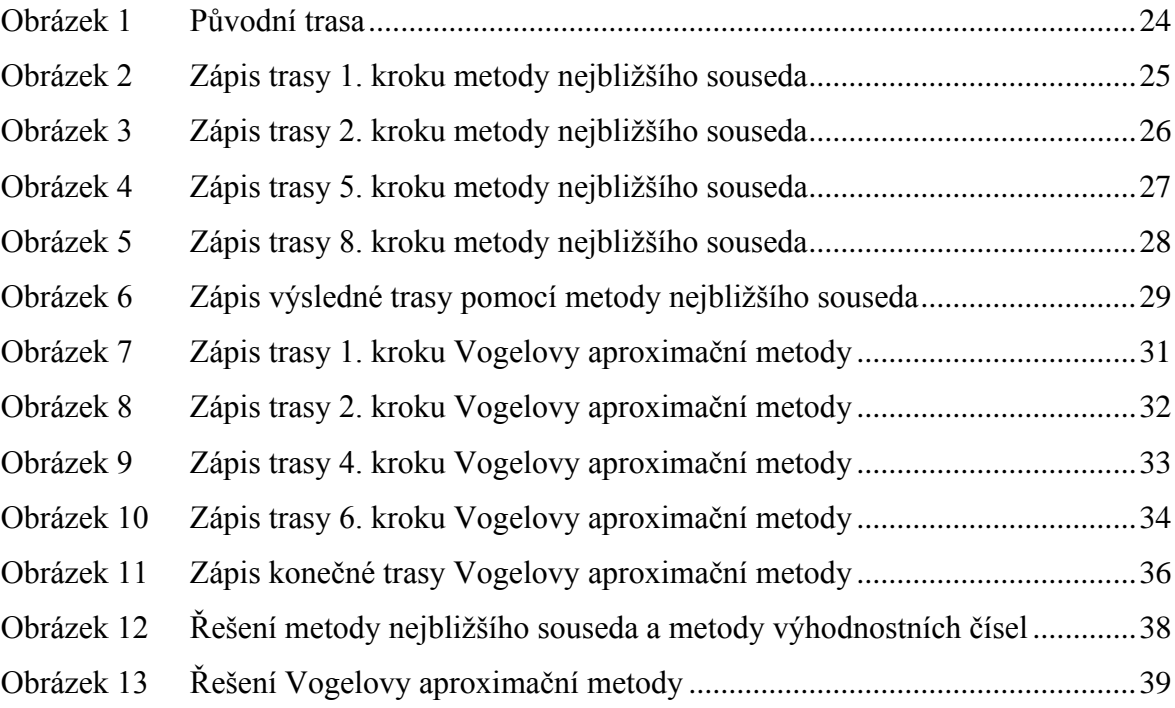

## **Seznam tabulek**

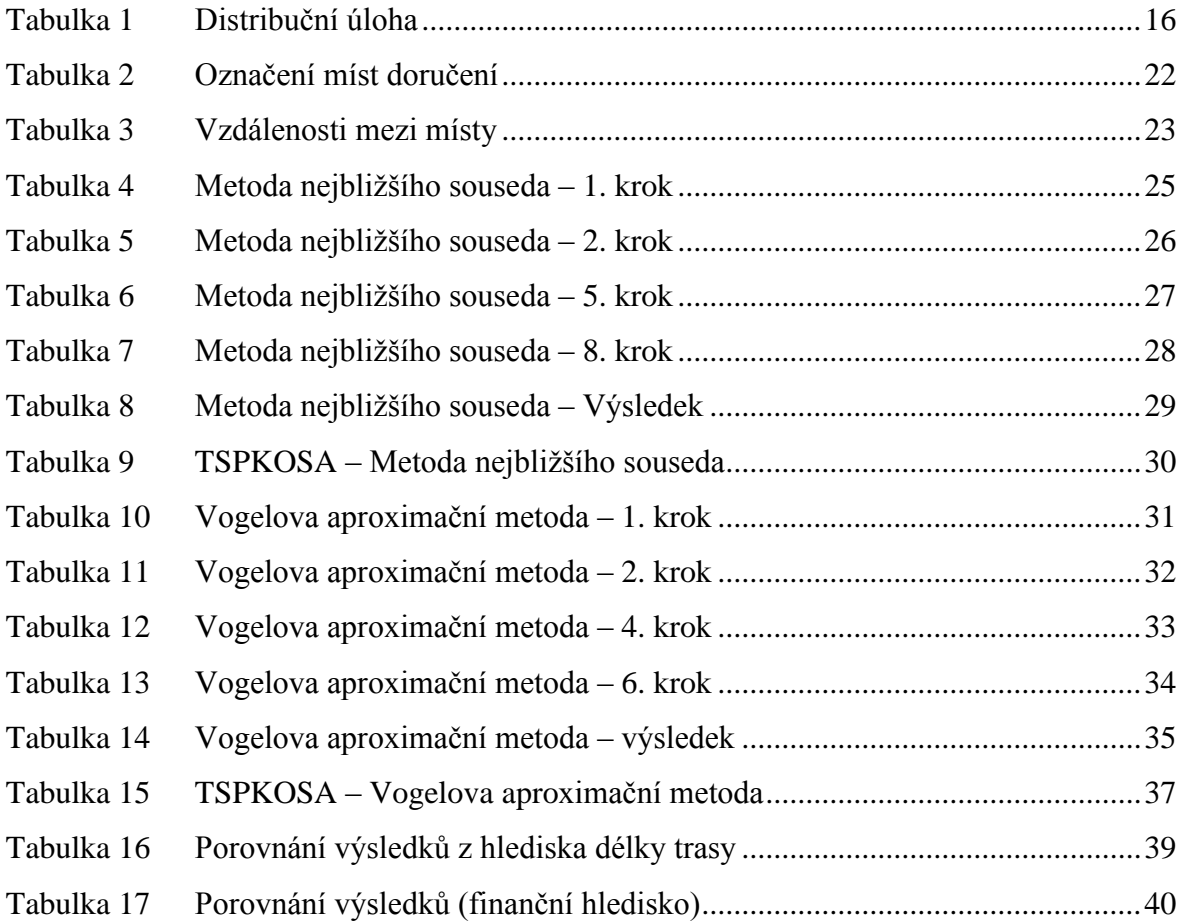

## <span id="page-9-0"></span>**1 Úvod**

Tématem bakalářské práce je optimalizace dopravních tras mezi firmou a jejími zákazníky. Přestože se vybraná firma zabývá především vývojem a výrobou unikátních produktů a technologií High-tech, přeprava materiálu je nezbytnou součástí práce a je třeba ji logisticky řešit. V dnešní době je velký tlak na konkurenceschopnost, kdy odběratelé požadují bezchybný servis poskytovaných služeb.

Výchozím místem dopravního okruhu je sklad společnosti v Pardubicích. Firma dodává zboží nejen do oblastí po celé České republice, ale i do zahraničí. V této práci se zaměřím pouze na trasu, kdy se přepravce bude pohybovat pouze ve východních Čechách a Středočeském kraji. Optimalizace je zaměřena na počet ujetých kilometrů. Distribuční automobil pojme celý náklad, tudíž se nemusí vracet do skladu. Díky tomu lze použít jednookruhový dopravní model.

Cílem každé firmy je dosáhnout co nejvyššího zisku. Zisk je rozdílem mezi výnosy a náklady. Pro udržení konkurenceschopnosti je nutné se zabývat nejen výnosovou stranou, ale i řízením nákladů souvisejících s prodejem zboží a služeb. Typickým představitelem těchto nákladů mohou být náklady v logistice.

Zkrácení přepravních tras bude pro firmu výhodné, protože uspoří část financí, které je nutné investovat do přepravy zboží. Ušetřené finance pak firma může použít při svém dalším rozšiřování, například do vývoje nových technologií.

## <span id="page-10-0"></span>**2 Cíl práce a metodika**

## <span id="page-10-1"></span>**2.1 Cíl práce**

Cílem bakalářské práce je optimalizace dopravních tras firmy BG SYS HT s.r.o., která dodává materiál na opravu silnic, schodišť a podlah. Optimalizace se týká trasy ve východních Čechách a Středočeském kraji. Firma má sklad v Pardubicích, který je výchozí i konečné místo rozvozu. Trasu je potřeba navrhnout tak, aby se přepravce zastavil na každém místě právě jednou a tím snížil čas na cestě, ujetou vzdálenost a náklady na provoz.

### <span id="page-10-2"></span>**2.2 Metodika**

Teoretická část je vypracována pomocí odborné literatury, která byla čerpána hlavně ze skript České zemědělské univerzity v Praze a učebních textů Národní technické knihovny. Obecně se tu popisují informace o dopravě a logistice. Dále jsou v práci vysvětleny distribuční úlohy, kde se nejvíce rozvíjí jednostupňové dopravní úlohy a okružní dopravní problém. Některé z metod jsou následně použité k výpočtům optimalizace.

V další části je stručně popsána firma. Praktická část se zabývá výpočty jednotlivých metod okružního dopravního problému pomocí metody nejbližšího souseda, Vogelovy aproximační metody a metody výhodnostních čísel. V závěru jsou porovnány zjištěné výsledky oproti původní trase a navrženo nové optimální řešení.

## <span id="page-11-0"></span>**3 Teoretická část**

#### <span id="page-11-1"></span>**3.1 Doprava**

Dopravu lze charakterizovat jako jednu z nejvýznamnějších složek logistického plánování přesunu zboží od dodavatelů ke konečnému spotřebiteli. *Doprava je záměrná pohybová činnost, která spočívá v přemístění věcí nebo osob prostřednictvím pohybu dopravních prostředků po dopravních cestách.* [5, s. 161]

*Využití logistiky ve výrobních a obchodních organizacích klade na dopravní firmy, které chtějí logistické služby poskytovat, mnohé požadavky. Jestliže tyto firmy chtějí být na trhu úspěšné, musí se orientovat na logistické potřeby svých zákazníků, jejich výrobní proces, směnnost, charakter vyráběné produkce apod*. [5, s. 159]

#### <span id="page-11-2"></span>**3.1.1 Druhy dopravy**

Dopravní organizace působící v dopravním systému se zaměřují buď pouze na určitou oblast, nebo činnosti kombinují v rámci několika dopravních podsystémů.

Autoři Sixta a Mačát uvádí, že možností, jak rozčlenit jednotlivé druhy dopravy, je několik. Záleží, jaké hlediska posuzujeme. Mezi hlavní pohledy patří: druh dopravní cesty a používané dopravní prostředky, vztah dopravce a přepravce, velikost zásilky, pravidelnost přepravy zboží, velikost rozvozového území a jiné.

Tito autoři dále zmiňují, že podle způsobu zabezpečení vnější dopravy rozlišujeme pět základních druhů doprav: silniční, železniční, vodní, leteckou a potrubní. Každá z nich má své přednosti a nedostatky.

Další možnosti, jak nahlížet na dopravu, je vztah mezi dopravcem a přepravcem. Dopravce je provozovatel dopravy, jehož úkolem je zajistit přesun zboží a na druhou stranu přepravce je uživatelem těchto služeb. Pak rozlišujeme veřejnou, neveřejnou a individuální dopravu.

Neméně významné členění dopravy na vnitřní (vnitropodnikovou) a vnější (mimopodnikovou) má své kladné i záporné stránky. Výhodou použití vlastní podnikové dopravy je především operativnost. Vnější doprava spočívá ve využití veřejné dopravy a existenci speciálních speditérských organizací, které mohou nabízet i jiné služby kromě základní dopravy zboží. Předností pak bývá mimo jiné nižší nákladovost, ale především firma získá více prostoru pro rozvoj hlavní činnosti. [5]

#### <span id="page-12-0"></span>**3.1.1.1 Silniční doprava**

Vzhledem ke své geografické poloze tvoří silniční a železniční doprava základ dopravní soustavy v České republice. Ostatní druhy dopravy jsou používány v menším rozsahu. Štůsek upozorňuje na to, že například železniční doprava je ve vzdálenosti do 400 km pomalejší než nákladní silniční doprava, a to v rámci domácí i mezinárodní dopravy. [7]

Silniční doprava je flexibilní, vhodná pro přepravu zboží na krátké, střední i dlouhé vzdálenosti, univerzální a nejlépe vyhovující požadavkům zákazníků. Jako každý druh dopravy má své výhody i nevýhody. Mezi nejčastější nedostatky patří například rychle rostoucí náklady, závislost na počasí, negativní vliv na životní prostředí a velká nehodovost. [5]

Některé firmy, které jsou spojeny se silniční nákladní dopravou, mají problém splňovat velké nároky na kvalitu. Proto je potřeba ji spojovat s logistickými systémy. Řada firem se přestala spoléhat na vlastní využití vozidel. Místo toho si objednávají služby formou outsourcingu. [7]

### <span id="page-12-1"></span>**3.2 Dopravní Logistika**

#### <span id="page-12-2"></span>**3.2.1 Definice dopravní logistiky**

V úvodu se zaměřím na vysvětlení pojmu dopravní logistika, neboť tento termín bývá často nesprávně pochopen. Existuje mnoho definic, kdy jedna z nich následně uvádí. *Jde především o postavení a funkci v logistických systémech, tedy o působení dopravy na logistické systémy.* [6, s. 5]

Sixta a Mačát ve své práci popisují důležitý význam logistiky v plánování dopravy. Přesun výrobků z místa výroby na místo spotřeby je spojen s náklady na přepravu, které ve výsledku zvyšují hodnotu zboží a tím se podílejí na ceně výrobků.

Na nabídku kapacity logistické dopravy působí řada faktorů. Mezi nejhlavnější patří kapacita dopravních prostředků, omezený počet dopravních cest, soulad kapacit dopravních cest aj. [5]

#### <span id="page-13-0"></span>**3.2.2 Přednosti logistických dopravních systémů**

Správné plánování dopravy zboží od dodavatele k uživateli je také důležité z jednoduchého důvodu předcházení možným ztrátám při přesunu zboží. Tato situace může nastat například v případě, že přeprava zboží je zbytečná nebo nesplňuje svůj účel (např. suroviny se nachází v blíže položených lokalitách). Další možností je dodání zboží po limitu určeného ke spotřebě, ztráty z překročení optimálních nákladů aj.

Proto se dodavatele snaží poskytovat co nejkvalitnější dopravu s omezením rozsahu skladování zboží a tím i manipulací s materiálem. [5]

#### <span id="page-13-1"></span>**3.2.3 Cíle logistiky**

Podle Sixty a Mačáta se z pohledu logistiky stává zákazník a uspokojení jeho potřeb nejdůležitějším prvkem. Zákazník je zadavatelem požadavku na zabezpečení dodávky zboží a případných dalších služeb. Zde končí celý logistický řetězec, jehož cílem je zabezpečení pohybu zboží.

Výrobce zboží má zájem na tom, aby posiloval svoji pozici na trhu, kde je více konkurentů s podobným zbožím. Dodavatel, který je schopen zajistit pravidelnou dodávku zboží v požadovaném množství s využitím vhodných přepravních prostředků, bude i ve výsledku úspěšnější v tržním hospodářství.

Dalším neméně důležitým faktorem logistiky je, aby dodavatel zajistil, že zboží bude dodáno spolehlivě, v úplném rozsahu a v požadovaném čase. [5]

*Logistika má dbát na to, aby místo příjmu bylo zásobeno podle jeho požadavků z místa dodání správných výrobkem, ve správném množství, ve správném čase za minimálních nákladů.* [5, s. 42]

Optimalizace logistických řetězců vede ke zvýšení konkurenceschopnosti, té se dá dosáhnout prostřednictvím zvýšení kvality nebo zvýšením flexibility pro zákazníky. Tyto úkony vedou k udržení či zlepšení pozice na trhu. Například jde o dodání zboží v krátké době, spolehlivost dodávek a podobně. Toto se označuje jako vnější logistický cíl. [7]

Štůsek dále uvádí, že systematická kontrola všech vnitropodnikových pohybů zboží a materiálu vede ke snižování nákladů. Tyto cíle se dají stanovit jako vnitřní.

Štůsek by tím chtěl poukázat, že logistika nemá za cíl jen snižovat náklady, ale také zvyšovat kvalitu zaměřenou na odběratele.

## <span id="page-14-0"></span>**3.3 Distribuční úlohy**

Distribuční úlohy jsou zaměřeny na řešení speciálních logistických problémů. Mezi hlavní otázky patří způsob, jak přemístit lidi, materiál a informace.

K řešení lze využít lineární optimalizační metody s jednoduchou a speciální strukturou matice koeficientů v omezujících podmínkách.

V této práci bude použita nejtypičtější distribuční úloha, kdy bude čerpáno především z materiálů od Brožové a Houšky. [2]

#### <span id="page-14-1"></span>**3.3.1 Základní typy distribučních úloh**

Dopravní modely si kladou za cíl vyhledat optimální způsob přepravy materiálu a zboží od dodavatelů ke konečným spotřebitelům.

Nejčastěji používané typy distribučních modelů:

- dopravní modely

(podle počtu míst, meziskladů a dopravních prostředků dělíme dopravní úlohy na jednostupňové a složitější dvoustupňové),

- zobecněný distribuční model

(použitím vhodných koeficientů přerozděluje přidělené objemy na různé jednotky, kterými se liší dodavatelé a odběratelé),

- přiřazovací problém

(každému zdroji lze přiřadit právě jednoho spotřebitele),

- okružní problém

(ačkoliv se řadí mezi distribuční úlohy, tak se řeší jinými prostředky). [2]

#### <span id="page-14-2"></span>**3.3.2 Jednostupňová dopravní úloha**

Jednostupňová dopravní úloha, která nerozlišuje dopravní prostředky, je nejjednodušší z distribučních modelů. Dvoustupňová dopravní metoda, která obsahuje navíc mezisklady, je již poněkud složitější.

Model jednostupňové dopravní úlohy si klade za cíl najít plán přepravy mezi dodavateli a spotřebiteli s minimálními celkovými přepravními náklady, vyčerpáním kapacit dodavatelů a uspokojením požadavků spotřebitelů. [2]

#### <span id="page-15-0"></span>**3.3.2.1 Formulace dopravní úlohy**

Všechny informace, které popisují jednostupňový dopravní problém, jsou vyjádřeny v níže uvedené tabulce. Tento způsob je pro mě nejsrozumitelnější, přičemž uvádím legendu k jednotlivým označením.

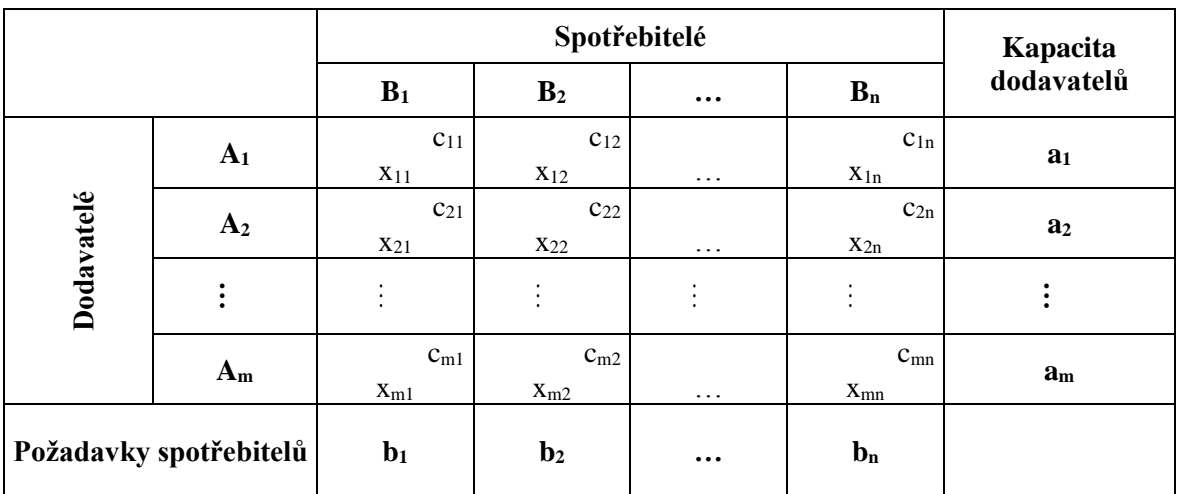

<span id="page-15-1"></span>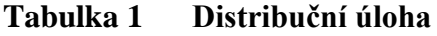

Zdroj: [2, s. 130]

Rovnicový tvar celého dopravního modelu při m+n omezujících podmínek:

$$
\sum_{i=1}^{m} \sum_{j=1}^{n} c_{ij}x_{ij} \rightarrow MIN
$$
  

$$
\sum_{j=1}^{n} x_{ij} = a_i, i = 1, \dots, m
$$
  

$$
\sum_{i=1}^{m} x_{ij} = b_j, j = 1, \dots, n
$$

Je dáno:

- *m* dodavatelů *D1*, *D2*, …, *D<sup>m</sup>* s kapacitou zboží *a1*, *a2*, …, *am*,

- n spotřebitelů *S1*, *S2*, ……, *S<sup>n</sup>* s požadavky o velikosti *b1*, *b2*, …, *bn*.

### Kde platí:

- cij = cena přepravy mezi *Di* a *Sj*, *i*=1, …, *m*, *j*=1, …, *n*,

- xij = hledané přepravované množství mezi *D*<sup>i</sup> a *S*j, *i*=1, …, *m*, *j*=1, …, *n*. [2]

#### <span id="page-16-0"></span>**3.3.2.2 Řešení dopravní úlohy**

Podobně jako u simplexového algoritmu spočívá řešení dopravní úlohy v provedení tří následujících kroků:

- nalezení přípustného bazického řešení,

- test optimality výchozího řešení,

- přechod k lepšímu řešení. [2]

#### <span id="page-16-1"></span>**3.3.2.3 Metoda severozápadního rohu**

Tato metoda má výhodu, že je velice jednoduchá, avšak její výsledky bývají hodně vzdálené od optimálního. Výpočet úlohy touto metodou je zcela mechanický, sazby jednotlivých tras se neberou v úvahu.

- 1. krok nalezneme v tabulce neobsazené volné pole *x*ij v levém horním rohu,
- 2. krok přiřadíme maximální možnou hodnotu převáženého zboží  $x_{ii} = \min (a_i, b_i)$ ,
	- $-$  upravíme kapacity:  $a_i = a_i x_{ii}$ ,
	- upravíme požadavky: *b*<sup>j</sup> = *b*<sup>j</sup> *x*ij,
- 3. krok vyškrtneme z tabulky dodavatele, který vyčerpal kapacitu či odběratele s naplněným požadavkem, tím se zmenší dopravní tabulka,
- 4. krok začíná se opět od kroku 1.

Konec postupu – cyklus končí tehdy, když jsou vyčerpány všechny požadavky a nelze vybrat další pole. [2]

#### <span id="page-16-2"></span>**3.3.2.4 Indexová metoda**

Při porovnání indexové metody s metodou severozápadního rohu je zřejmé, že indexová metoda je přesnější, protože bere v úvahu sazby tras. Postup výpočtu je velice podobný, liší se pouze v prvním kroku, kdy hledáme neobsazené pole s nejnižší sazbou, tj.  $x_{ij}$ :  $c_{ij}$  = min { $c_{ij}|a_i>0, b_i>0, i=1, ..., m, j=1, ..., n$  }.

Další kroky jsou totožné jako u metody severozápadního rohu, tzn. přiřazení maximální možné hodnoty *x*ij a vyškrtnutí požadavku či pohledávky. [2]

#### <span id="page-16-3"></span>**3.3.2.5 Vogelova aproximační metoda**

Vogelova aproximační metoda se používá velice často, protože dává velmi blízká řešení k optimálnímu. Výsledek této metody se velmi často používá jako optimální. Výhodou u této metody oproti indexové metodě je, že není rozhodující absolutní výše

sazby, nýbrž počítá s relativní výhodností vzhledem ke zvýšení dopravních nákladů, pokud nelze využít nejlevnější variantu.

- 1. krok výpočet relativní výhodnosti tras, tzn. zjištění rozdílu mezi nejvýhodnější a druhou nejvýhodnější sazbou v řádku i sloupci,
- 2. krok určí se maximální diference a jí odpovídající dodavatel či spotřebitel, pak ve vybraném řádku či sloupci se vybere trasa s nejvýhodnější sazbou, v dalších úvahách se tento řádek či sloupec vypustí, musí se také vyškrtnout místo, které by předčasně uzavřelo okruh,
- 3. krok v matici bez vypuštěných sazeb se znovu vypočítá diference a celý postup se opakuje, algoritmus končí, když naplníme kapacity všech dodavatelů a požadavky všech spotřebitelů. [2]

## <span id="page-17-0"></span>**3.4 Okružní dopravní problém**

Okružní dopravní problém se často označuje jako úloha obchodního cestujícího a má toho hodně společného s přiřazovacím problémem. [4]

Původ problému cestovního prodavače je trochu záhadou. Nezdá se, že by existovala dokumentace, která by upozorňovala na jméno tvůrce, a nemáme žádné dobré odhady ohledně toho, kdy tato metoda byla poprvé použita.

Jedním z nejvlivnějších vědců, kteří se zabývali problémem s obchodováním na začátku cesty, byl Merrill Flood v princetonské matematické komunitě.

Vzhledem k množině měst a nákladům na cestování mezi jednotlivými dvojicemi je problémem obchodního cestujícího najít nejlevnější způsob, jak navštívit všechna města a vrátit se do výchozího bodu. Cesta je jednoduše seřazena v pořadí, jak jsou města navštěvována.

Tento úkol je ve skutečnosti jedním z nejintenzivněji zkoumaných problému ve výpočetní matematice. Stalo se inspirací pro matematiky, chemiky, psychology a řadu dalších vědců. Problém obchodního cestujícího je aplikován v oblastech jako je logistika, genetika, výroba a neurověda. Ve skutečnosti je jich daleko více.

Problém obchodního cestujícího je pro odborníky natolik přitažlivý, že se stal velmi populárním nejen mezi matematiky. Primárním důvodem širokého zájmu je skutečnost, že tento snadno srozumitelný model stále uniká obecnému řešení. Díky jednoduchosti problému a neméně důležité roli jejího elegantního jména je tato platforma ideální pro vývoj nápadů a technik, které obecně řeší výpočetní problémy.

Obchodní cestující je při svém podnikání zaveden na několik míst a je nucen si vybrat a rozdělit cestu tak, aby ušetřil svůj čas. Při volbě optimální trasy by měl používat co nejvíce rad a metod, které považuje za užitečné.

Hlavní úkol, který je potřeba si zapamatovat, je vždy navštívit všechny lokality, aniž by se některá z nich musela opakovat dvakrát. [1]

#### <span id="page-18-0"></span>**3.4.1 Metoda nejbližšího souseda**

Metoda nejbližšího souseda je aproximační metodou, kterou dohledáme alternativní optimální řešení. Považuje se za nejjednodušší metodu okružního dopravního problému. V tomto alogoritmu se začíná v místě jako výchozím a následně postupuje do každého dalšího místa dokud všechny místa nebudou navštívená právě jednou. Tím nalezneme nejkratší cestu, avšak řešení není optimální. [8]

Postup výpočtu:

- 1. krok začneme ve kterémkoliv místě jako výchozím,
- 2. krok nalezneme cestu, která je nejkratší mezi těmito dvěma místy,
- 3. krok vyškrteneme sloupec a řádek daného místa, abychom se nevrátili do jednoho místa dvakrát,
- 4. krok nyní určíme cestu z nově nalezeného místa na nejbližší místo, které zatím nebylo navštíveno.

Tento cyklus od druhého kroku opakujeme, dokud do okruhu nebudou zahrnuta všechna místa. Poslední trasa vede z koncového do původního místa.

Výpočet musíme provést pro všechna místa jako výchozí. Při nesymetrické matici se provadí tzv. hledání trasy "pozpátku". Nakonec se porovnají všechny výstupy jednotlivých okruhů a jako řešení úlohy zvolíme nejvýhodnější výsledek. [2]

#### <span id="page-18-1"></span>**3.4.2 Metoda výhodnostních čísel**

Algoritmus metody výhodnostních čísel, který byl navržen Clarkem a Wrightem [3] v roce 1964, může být definován jako sekvenční i paralelní. Základním rozdílem oproti ostatním metodám je, že se nepoužívá matice vzdálenosti, nýbrž matice výhodnostních čísel. Algoritmus počítá se všemi výhodnostními čísly *S*ij, které představují přímé spojení uzlů *i* a *j* mezi zákazníky. Za předpokladu, že *C*i0 jsou dopravní náklady ze skladu k spotřebiteli *i* a *C*ij jsou náklady na dopravu k spotřebiteli i až j.

Výhodnostní čísla se spočítají podle vzorce:

$$
S_{ij} = C_{i0} + C_{0j} - C_{ij}
$$
, kde *i*, *j* =1,...,*n* a *i*  $\neq$ *j*.

Algoritmus paralelní metody se vypočítá takto:

- 1. krok pro všechna místa *i* kromě výchozího uzlu vytvoříme *n*–1 cyklů (1→ *i*→ 1),
- 2. krok pro každou dvojici míst různých od uzlu 1 vypočítáme výhodnostní číslo pomocí vzorce  $S_{ij} = C_{i0} + C_{0j} - C_{ij}$
- 3. krok seřadíme výhodnostní čísla od největšího po nejmenší,
- 4. krok nalezneme maximální hodnotu *S*ij, kde *i* a *j* patří do dvou různých cyklů, a přitom jeden z cyklů obsahuje hranu (*i*, 1) a druhý hranu (1, *j*). Spojíme tyto dva cykly odstraněním hran (*i*, 1) a (1, *j*) vytvořením nové hrany (*i*, *j*),
- 5. krok opakujeme čtvrtý krok, dokud neexistuje jediný cyklus. Poté algoritmus končí. [10]

#### <span id="page-19-0"></span>**3.4.3 TSPKOSA**

Metoda obchodního cestujícího je v celé práci řešena i za pomoci programu TSPKOSA, který je určen pro řešení okružního dopravního problému. Metody, které jsou použity v této práci, jsou Metoda nejbližšího souseda, Vogelova aproximační metoda, Metoda výhodnostních čísel.

Tento program byl vytvořen na katedře systémového inženýrství České zemědělské univerzity v Praze. Jeho tvůrci jsou Ing. Igor Krejčí, Ph.D., dále RNDr. Petr Kučera, Ph.D. a Ing. Hana Vostrá Vydrová. [11]

## <span id="page-20-0"></span>**4 Praktická část**

#### <span id="page-20-1"></span>**4.1 Popis vybrané firmy**

Firma BG SYS HT se sídlem v Pardubicích je dodavatelem vyspělých materiálů pro silničáře a energetiku. Její zaměstnanci tvoří stabilní kolektiv a jsou to specialisté s 40letou praxí.

Firma má vlastní vývoj a výrobu unikátních produktů a technologií High-tech, a to i ve světovém měřítku. Specializuje se především na bleskové opravy v nepříznivých podmínkách.

Společnost s ručením omezením BG SYS HT, kde písmena HT znamenají "High-tech", se soustřeďuje na zavádění nejvyspělejších technologií materiálového inženýrství na český trh, což se jim v minulosti vícekrát podařilo. Navazuje na úspěšně realizované akce v chemickém, potravinářském, vodárenském a papírenském průmyslu a občanské i komunální výstavbě.

Poslední novinka firmy s velkým potenciálem je bezvodá dvousložková opravárenská hmota BG QUICK®. Používá se na pro kvalitní a rychlé výspravy silnic, chodníků, schodišť, podlah a jiných ploch. Může být aplikována v rozmezí teplot -50 až +55 stupňů Celsia. Hmota se skládá z práškové a kapalné složky, které se smísí stejně jako sádra s vodou. Za pouhých deset minut je po opravě možné chodit a nejdéle do hodiny je i pojízdná. Dodává se buď v černé barvě pro výspravu asfaltu nebo v šedé barvě pro opravy betonu. BG QUICK je dokonale přilnavý nejen k asfaltu a betonu, ale i ke všem kovům, kameni, dřevu apod. Jedině na plastech nedrží. S BG QUICKem lze tedy opravovat i propadlé kanálové vpusti, armaturní šachty, uražené schody a podobně.

Mezi zákazníky, s kterými firma BG SYS HT v minulosti spolupracovala, patří například Spolana Neratovice, Elektrárny Opatovice, Plzeňský Prazdroj a Precheza. U těchto organizací byla aplikována další z moderních technologií BG HITCOAT® . Tento tepelně a korozně odolný keramický povlak se používá pro zvýšení životnosti nových i stávajících žárovzdorných a kyselinovzdorných vyzdívek a kovových povrchů tepelně a korozně namáhaných průmyslových zařízení. [9]

### <span id="page-21-0"></span>**4.2 Charakterizace problému**

Pro výpočet optimalizace byla vybrána trasa, která se jezdí ve Středočeském kraji a východních Čechách. K výpočtům byly použity stálé svozy materiálů, které musí být doručeny každý měsíc. Trasy budou optimalizovány pouze z pohledu vzdálenosti.

Vzdálenosti ve všech dále uvedených tabulkách jsou uvedeny v kilometrech. Trasy budou optimalizovány pomocí metody nejbližšího souseda, Vogelovy aproximační metody a metody výhodnostních čísel. Jednotlivé metody budou porovnány mezi sebou a následně i se současným stavem. V případě nalezení efektivnější varianty bude navržena nová optimální trasa.

<span id="page-21-1"></span>V níže uvedené tabulce jsou uvedena jednotlivá místa, která jsou pro lepší přehlednost dále označována v této práci písmeny. Pod písmenem A je uvedena adresa skladu firmy – K Vápence, Pardubice. Vedení firmy si však nepřeje uveřejňovat název spotřebitelů, protože se jedná o citlivá interní data, a proto jsou udány pouze názvy měst, kam se jezdí.

|                | Místo               |
|----------------|---------------------|
| A              | Pardubice           |
| B              | Kutná Hora          |
| $\overline{C}$ | Chvaletice          |
| D              | Hradec Králové      |
| E              | Vysoká nad Labem    |
| F              | Nymburk             |
| G              | Černilov            |
| H              | Opatovice nad Labem |
| I              | Nový Bydžov         |
| J              | Běrunice            |
| K              | Letiště Pardubice   |
| L              | Lysá nad Labem      |
| M              | Český Brod          |

**Tabulka 2 Označení míst doručení**

## <span id="page-22-0"></span>**4.3 Výpočet nejkratší možné trasy**

K určení optimální trasy bude použita metoda nejbližšího souseda, Vogelova aproximační metoda a na konci bude proveden pomocí programu TSPKOSA výpočet metodou výhodnostních čísel.

Matice sazeb je vytvořena ze stálé trasy a hodnoty v matici uvádějí počet ujetých kilometrů. V tabulce 3 jsou uvedeny vzdálenosti mezi všemi dvojicemi uzlů v okruhu, které byly nalezeny na internetové stránce mapy.cz [12]. Byly vybírány nejrychlejší možné trasy ke dni 3. 3. 2020, což neznamená, že trasa je kilometrově nejkratší.

|                           | A            | B           | $\mathsf{C}$ | D            | E           | F           | G           | H            | 1           | J    | K            | L    | M    |
|---------------------------|--------------|-------------|--------------|--------------|-------------|-------------|-------------|--------------|-------------|------|--------------|------|------|
| $\mathbf{A}$              | $\mathbf{X}$ | 41,3        | 25,9         | 24,9         | 19,5        | 74,7        | 34,5        | 15,7         | 51,4        | 52,5 | 3,3          | 94,2 | 86,9 |
| B                         | 41,3         | $\mathbf X$ | 17,1         | 63,2         | 57,8        | 38,9        | 73,5        | 53,9         | 40,4        | 41,5 | 40,3         | 58,9 | 43,1 |
| $\mathbf C$               | 25,8         | 17,1        | $\mathbf X$  | 47,5         | 42,2        | 41,0        | 57,2        | 38,3         | 32,2        | 29,1 | 24,8         | 60,5 | 51,7 |
| D                         | 23,9         | 63,4        | 47,3         | $\mathbf{X}$ | 10,4        | 69,4        | 11,3        | 10,4         | 28,8        | 47,2 | 26,4         | 88,9 | 81,6 |
| E                         | 23,9         | 63,4        | 47,4         | 10,8         | $\mathbf X$ | 69,5        | 20,5        | 10,4         | 46,2        | 47,3 | 26,5         | 88,9 | 81,7 |
| $\boldsymbol{\mathrm{F}}$ | 74,0         | 39,0        | 41,6         | 70,3         | 65,0        | $\mathbf X$ | 80,0        | 61,1         | 48,0        | 31,3 | 76,6         | 17,0 | 21,2 |
| G                         | 34,0         | 72,8        | 57,4         | 11,4         | 20,5        | 79,5        | $\mathbf X$ | 20,5         | 38,5        | 57,3 | 36,5         | 99,0 | 91,7 |
| H                         | 14,9         | 54,3        | 38,3         | 9,4          | 3,9         | 60,4        | 19,1        | $\mathbf{X}$ | 37,1        | 38,2 | 17,5         | 79,9 | 72,6 |
| $\mathbf I$               | 50,5         | 40,4        | 32,3         | 29,8         | 41,5        | 46,7        | 38,5        | 37,6         | $\mathbf X$ | 17,3 | 53,1         | 66,2 | 58,9 |
| J                         | 51,3         | 42,4        | 29,2         | 47,7         | 42,3        | 30,6        | 57,3        | 38,4         | 17,2        | X    | 53,9         | 50,1 | 42,8 |
| K                         | 4,0          | 40,1        | 24,7         | 27,5         | 22,2        | 77,4        | 37,2        | 18,3         | 54,1        | 55,2 | $\mathbf{X}$ | 96,8 | 89,6 |
| L                         | 93,1         | 58,5        | 60,7         | 89,4         | 84,1        | 17,0        | 99,1        | 80,2         | 67,1        | 50,4 | 95,7         | X    | 18,1 |
| M                         | 84,4         | 41,3        | 50,2         | 80,7         | 75,4        | 20,3        | 90,4        | 71,5         | 58,4        | 41,7 | 87,0         | 17,2 | X    |

<span id="page-22-1"></span>**Tabulka 3 Vzdálenosti mezi místy**

Zdroj: vlastní zpracování

Vzdálenosti z místa x do místa y se v některých případech mohou lišit od vzdálenosti z místa y do místa x. (např. z Pardubic do Chvaletic je vzdálenost 25,9 km a v opačném směru z Chvaletic do Pardubic je trasa dlouhá 25,8 km). [12]

Rozdíly způsobené na trase mohou být způsobeny například jednosměrkami nebo různou vzdáleností k nájezdu na dálnici. Největší rozdíl byl získán na úseku Vysoká nad Labem – Opatovice nad Labem, kde se trasa liší o 6,5 km.

#### <span id="page-23-0"></span>**4.3.1 Původní trasa**

Původní trasa, která vede přes východní Čechy a Středočeský kraj, má směr Pardubice – Letiště Pardubice – Chvaletice – Kutná Hora – Nymburk – Lysá nad Labem – Český Brod – Běrunice – Nový Bydžov – Černilov – Hradec Králové – Opatovice nad Labem – Vysoká nad Labem – Pardubice, měří 266,1 km.

Trasa se jezdím Fordem Transit, který pojme všechen náklad a jeho průměrná spotřeba je 7,4 l / 100 km.

Pro lepší přehled je trasa zobrazena pomocí mapy v obrázku 1.

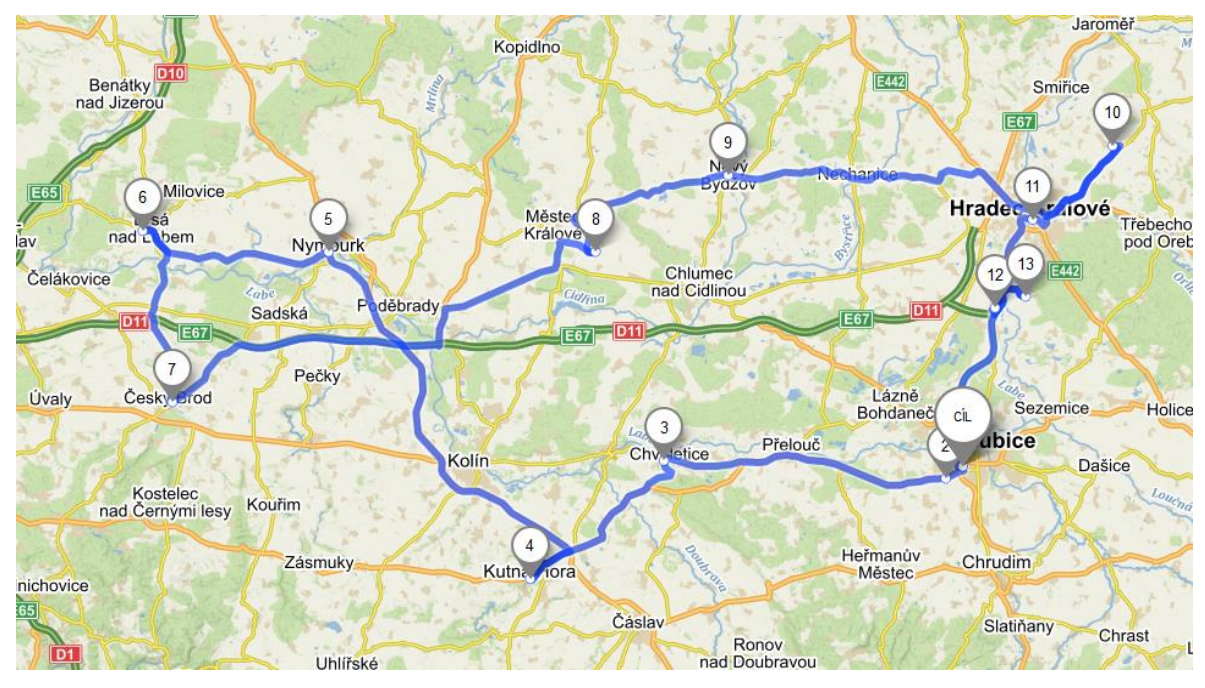

<span id="page-23-2"></span>**Obrázek 1 Původní trasa**

Zdroj: [12]

#### <span id="page-23-1"></span>**4.3.2 Výpočet metodou nejbližšího souseda**

Řešení metodou nejbližšího souseda probíhá dle kapitoly 3.4.1. Výpočet je předveden pouze na jednom konkrétním okruhu, který vyšel nejlépe. Okruh byl následně seřazen tak, aby Pardubice byly výchozí místo. Pro úplnost celého příkladu se musí použít každé místo jako výchozí.

Jako výchozí místo byla zvolena Kutná Hora, tudíž místo s označením B. Funkce MIN v tomto řádku našla hodnotu 17,1, která nám ukazuje, že se z bodu B pojede do C. Z místa B se už žádná další trasa nevybere, zbylá políčka v řádku, které jsou označeny zelenou barvou, se smažou. To stejné platí i pro všechny trasy vedoucí do místa C. Musíme si dát pozor, aby se okruh neuzavřel, tudíž si smažeme i trasu z C do B.

|              | $\mathbf{A}$ | B           | $\mathsf{C}$ | D            | E           | $\boldsymbol{\mathrm{F}}$ | G           | H           | $\bf{I}$    | J            | $\bf K$     | L           | M           |
|--------------|--------------|-------------|--------------|--------------|-------------|---------------------------|-------------|-------------|-------------|--------------|-------------|-------------|-------------|
| $\mathbf{A}$ | $\mathbf X$  | 41,3        | 25,9         | 24,9         | 19,5        | 74,7                      | 34,5        | 15,7        | 51,4        | 52,5         | 3,3         | 94,2        | 86,9        |
| $\, {\bf B}$ | 41,3         | $\mathbf X$ | 17,1         | 63,2         | 57,8        | 38,9                      | 73,5        | 53,9        | 40,4        | 41,5         | 40,3        | 58,9        | 43,1        |
| ${\bf C}$    | 25,8         | 17,1        | $\mathbf X$  | 47,5         | 42,2        | 41,0                      | 57,2        | 38,3        | 32,2        | 29,1         | 24,8        | 60,5        | 51,7        |
| ${\bf D}$    | 23,9         | 63,4        | 47,3         | $\mathbf{X}$ | 10,4        | 69,4                      | 11,3        | 10,4        | 28,8        | 47,2         | 26,4        | 88,9        | 81,6        |
| ${\bf E}$    | 23,9         | 63,4        | 47,4         | 10,8         | $\mathbf X$ | 69,5                      | 20,5        | 10,4        | 46,2        | 47,3         | 26,5        | 88,9        | 81,7        |
| ${\bf F}$    | 74,0         | 39,0        | 41,6         | 70,3         | 65,0        | $\mathbf X$               | 80,0        | 61,1        | 48,0        | 31,3         | 76,6        | 17,0        | 21,2        |
| $\mathbf G$  | 34,0         | 72,8        | 57,4         | 11,4         | 20,5        | 79,5                      | $\mathbf X$ | 20,5        | 38,5        | 57,3         | 36,5        | 99,0        | 91,7        |
| H            | 14,9         | 54,3        | 38,3         | 9,4          | 3,9         | 60,4                      | 19,1        | $\mathbf X$ | 37,1        | 38,2         | 17,5        | 79,9        | 72,6        |
| $\mathbf I$  | 50,5         | 40,4        | 32,3         | 29,8         | 41,5        | 46,7                      | 38,5        | 37,6        | $\mathbf X$ | 17,3         | 53,1        | 66,2        | 58,9        |
| $\bf J$      | 51,3         | 42,4        | 29,2         | 47,7         | 42,3        | 30,6                      | 57,3        | 38,4        | 17,2        | $\mathbf{X}$ | 53,9        | 50,1        | 42,8        |
| K            | 4,0          | 40,1        | 24,7         | 27,5         | 22,2        | 77,4                      | 37,2        | 18,3        | 54,1        | 55,2         | $\mathbf X$ | 96,8        | 89,6        |
| L            | 93,1         | 58,5        | 60,7         | 89,4         | 84,1        | 17,0                      | 99,1        | 80,2        | 67,1        | 50,4         | 95,7        | $\mathbf X$ | 18,1        |
| $\mathbf M$  | 84,4         | 41,3        | 50,2         | 80,7         | 75,4        | 20,3                      | 90,4        | 71,5        | 58,4        | 41,7         | 87,0        | 17,2        | $\mathbf X$ |

<span id="page-24-1"></span>**Tabulka 4 Metoda nejbližšího souseda – 1. krok**

Zdroj: vlastní zpracování

<span id="page-24-0"></span>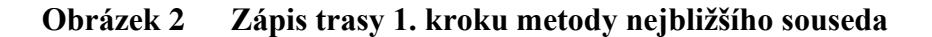

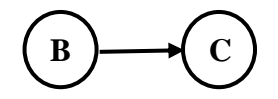

Výsledek vypočtený v tabulce 4 je zobrazen v grafickém vyjádření.

V řádku C má nejmenší sazbu 24,8 trasa do místa s označením K. Tuto trasu si zaznamenáme a ostatní políčka v řádku C a sloupci K vyškrtneme.

|              | $\mathbf{A}$ | $\bf{B}$    | $\mathcal{C}$ | $\mathbf D$ | ${\bf E}$   | $\boldsymbol{\mathrm{F}}$ | G           | $H_{\rm}$   | $\bf{I}$    | J            | $\bf K$     | L           | M           |
|--------------|--------------|-------------|---------------|-------------|-------------|---------------------------|-------------|-------------|-------------|--------------|-------------|-------------|-------------|
| $\mathbf{A}$ | $\mathbf{X}$ | 41,3        | 25,9          | 24,9        | 19,5        | 74,7                      | 34,5        | 15,7        | 51,4        | 52,5         | 3,3         | 94,2        | 86,9        |
| $\bf{B}$     | 41,3         | $\mathbf X$ | 17,1          | 63,2        | 57,8        | 38,9                      | 73,5        | 53,9        | 40,4        | 41,5         | 40,3        | 58,9        | 43,1        |
| $\mathsf C$  | 25,8         | 17,1        | $\mathbf X$   | 47,5        | 42,2        | 41,0                      | 57,2        | 38,3        | 32,2        | 29,1         | 24,8        | 60,5        | 51,7        |
| $\mathbf D$  | 23,9         | 63,4        | 47,3          | $\mathbf X$ | 10,4        | 69,4                      | 11,3        | 10,4        | 28,8        | 47,2         | 26,4        | 88,9        | 81,6        |
| $\mathbf E$  | 23,9         | 63,4        | 47,4          | 10,8        | $\mathbf X$ | 69,5                      | 20,5        | 10,4        | 46,2        | 47,3         | 26,5        | 88,9        | 81,7        |
| ${\bf F}$    | 74,0         | 39,0        | 41,6          | 70,3        | 65,0        | $\mathbf X$               | 80,0        | 61,1        | 48,0        | 31,3         | 76,6        | 17,0        | 21,2        |
| ${\bf G}$    | 34,0         | 72,8        | 57,4          | 11,4        | 20,5        | 79,5                      | $\mathbf X$ | 20,5        | 38,5        | 57,3         | 36,5        | 99,0        | 91,7        |
| $\mathbf H$  | 14,9         | 54,3        | 38,3          | 9,4         | 3,9         | 60,4                      | 19,1        | $\mathbf X$ | 37,1        | 38,2         | 17,5        | 79,9        | 72,6        |
| $\bf I$      | 50,5         | 40,4        | 32,3          | 29,8        | 41,5        | 46,7                      | 38,5        | 37,6        | $\mathbf X$ | 17,3         | 53,1        | 66,2        | 58,9        |
| $\bf J$      | 51,3         | 42,4        | 29,2          | 47,7        | 42,3        | 30,6                      | 57,3        | 38,4        | 17,2        | $\mathbf{X}$ | 53,9        | 50,1        | 42,8        |
| $\bf K$      | 4,0          | 40,1        | 24,7          | 27,5        | 22,2        | 77,4                      | 37,2        | 18,3        | 54,1        | 55,2         | $\mathbf X$ | 96,8        | 89,6        |
| L            | 93,1         | 58,5        | 60,7          | 89,4        | 84,1        | 17,0                      | 99,1        | 80,2        | 67,1        | 50,4         | 95,7        | $\mathbf X$ | 18,1        |
| $\mathbf M$  | 84,4         | 41,3        | 50,2          | 80,7        | 75,4        | 20,3                      | 90,4        | 71,5        | 58,4        | 41,7         | 87,0        | 17,2        | $\mathbf X$ |

<span id="page-25-1"></span>**Tabulka 5 Metoda nejbližšího souseda – 2. krok**

Zdroj: vlastní zpracování

## <span id="page-25-0"></span>**Obrázek 3 Zápis trasy 2. kroku metody nejbližšího souseda**

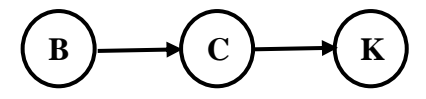

Algoritmus postupuje dále stejným způsobem, přičemž je dále zobrazen pátý, osmý a poslední třináctý krok výpočtu touto metodou.

V 5. kroku má nejnižší sazbu trasa z H do E, tudíž si označíme odpovídající pole a vyškrtneme ostatní hodnoty v řádku H a sloupci E.

|                           | A           | $\bf{B}$    | $\mathsf{C}$ | D           | ${\bf E}$   | $\boldsymbol{\mathrm{F}}$ | ${\bf G}$   | $H_{\rm}$   | I           | J    | K           | L           | M           |
|---------------------------|-------------|-------------|--------------|-------------|-------------|---------------------------|-------------|-------------|-------------|------|-------------|-------------|-------------|
| $\boldsymbol{\mathsf{A}}$ | $\mathbf X$ | 41,3        | 25,9         | 24,9        | 19,5        | 74,7                      | 34,5        | 15,7        | 51,4        | 52,5 | 3,3         | 94,2        | 86,9        |
| $\, {\bf B}$              | 41,3        | $\mathbf X$ | 17,1         | 63,2        | 57,8        | 38,9                      | 73,5        | 53,9        | 40,4        | 41,5 | 40,3        | 58,9        | 43,1        |
| $\mathbf C$               | 25,8        | 17,1        | $\mathbf X$  | 47,5        | 42,2        | 41,0                      | 57,2        | 38,3        | 32,2        | 29,1 | 24,8        | 60,5        | 51,7        |
| ${\bf D}$                 | 23,9        | 63,4        | 47,3         | $\mathbf X$ | 10,4        | 69,4                      | 11,3        | 10,4        | 28,8        | 47,2 | 26,4        | 88,9        | 81,6        |
| E                         | 23,9        | 63,4        | 47,4         | 10,8        | $\mathbf X$ | 69,5                      | 20,5        | 10,4        | 46,2        | 47,3 | 26,5        | 88,9        | 81,7        |
| ${\bf F}$                 | 74,0        | 39,0        | 41,6         | 70,3        | 65,0        | $\mathbf X$               | 80,0        | 61,1        | 48,0        | 31,3 | 76,6        | 17,0        | 21,2        |
| $\mathbf G$               | 34,0        | 72,8        | 57,4         | 11,4        | 20,5        | 79,5                      | $\mathbf X$ | 20,5        | 38,5        | 57,3 | 36,5        | 99,0        | 91,7        |
| H                         | 14,9        | 54,3        | 38,3         | 9,4         | 3,9         | 60,4                      | 19,1        | $\mathbf X$ | 37,1        | 38,2 | 17,5        | 79,9        | 72,6        |
| $\mathbf I$               | 50,5        | 40,4        | 32,3         | 29,8        | 41,5        | 46,7                      | 38,5        | 37,6        | $\mathbf X$ | 17,3 | 53,1        | 66,2        | 58,9        |
| $\bf J$                   | 51,3        | 42,4        | 29,2         | 47,7        | 42,3        | 30,6                      | 57,3        | 38,4        | 17,2        | X    | 53,9        | 50,1        | 42,8        |
| $\bf K$                   | 4,0         | 40,1        | 24,7         | 27,5        | 22,2        | 77,4                      | 37,2        | 18,3        | 54,1        | 55,2 | $\mathbf X$ | 96,8        | 89,6        |
| L                         | 93,1        | 58,5        | 60,7         | 89,4        | 84,1        | 17,0                      | 99,1        | 80,2        | 67,1        | 50,4 | 95,7        | $\mathbf X$ | 18,1        |
| $\mathbf M$               | 84,4        | 41,3        | 50,2         | 80,7        | 75,4        | 20,3                      | 90,4        | 71,5        | 58,4        | 41,7 | 87,0        | 17,2        | $\mathbf X$ |

<span id="page-26-1"></span>**Tabulka 6 Metoda nejbližšího souseda – 5. krok**

Zdroj: vlastní zpracování

## <span id="page-26-0"></span>**Obrázek 4 Zápis trasy 5. kroku metody nejbližšího souseda**

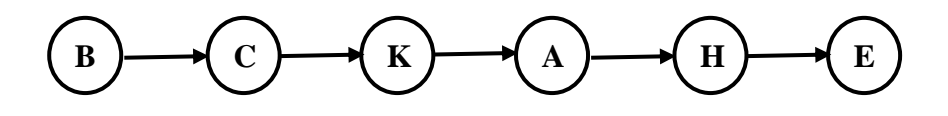

V 8. kroku má nejnižší sazbu trasa z G do I, tudíž si označíme odpovídající pole a vyškrtneme ostatní hodnoty v řádku G a sloupci I.

|                  | A           | $\, {\bf B}$ | $\mathcal{C}$ | ${\rm D}$   | ${\bf E}$   | $\boldsymbol{\mathrm{F}}$ | ${\bf G}$   | H           | I           | J            | K           | L           | M           |
|------------------|-------------|--------------|---------------|-------------|-------------|---------------------------|-------------|-------------|-------------|--------------|-------------|-------------|-------------|
| $\boldsymbol{A}$ | $\mathbf X$ | 41,3         | 25,9          | 24,9        | 19,5        | 74,7                      | 34,5        | 15,7        | 51,4        | 52,5         | 3,3         | 94,2        | 86,9        |
| $\, {\bf B}$     | 41,3        | $\mathbf X$  | 17,1          | 63,2        | 57,8        | 38,9                      | 73,5        | 53,9        | 40,4        | 41,5         | 40,3        | 58,9        | 43,1        |
| $\mathsf C$      | 25,8        | 17,1         | $\mathbf X$   | 47,5        | 42,2        | 41,0                      | 57,2        | 38,3        | 32,2        | 29,1         | 24,8        | 60,5        | 51,7        |
| ${\bf D}$        | 23,9        | 63,4         | 47,3          | $\mathbf X$ | 10,4        | 69,4                      | 11,3        | 10,4        | 28,8        | 47,2         | 26,4        | 88,9        | 81,6        |
| E                | 23,9        | 63,4         | 47,4          | 10,8        | $\mathbf X$ | 69,5                      | 20,5        | 10,4        | 46,2        | 47,3         | 26,5        | 88,9        | 81,7        |
| ${\bf F}$        | 74,0        | 39,0         | 41,6          | 70,3        | 65,0        | $\mathbf X$               | 80,0        | 61,1        | 48,0        | 31,3         | 76,6        | 17,0        | 21,2        |
| ${\bf G}$        | 34,0        | 72,8         | 57,4          | 11,4        | 20,5        | 79,5                      | $\mathbf X$ | 20,5        | 38,5        | 57,3         | 36,5        | 99,0        | 91,7        |
| $\, {\rm H}$     | 14,9        | 54,3         | 38,3          | 9,4         | 3,9         | 60,4                      | 19,1        | $\mathbf X$ | 37,1        | 38,2         | 17,5        | 79,9        | 72,6        |
| $\mathbf I$      | 50,5        | 40,4         | 32,3          | 29,8        | 41,5        | 46,7                      | 38,5        | 37,6        | $\mathbf X$ | 17,3         | 53,1        | 66,2        | 58,9        |
| J                | 51,3        | 42,4         | 29,2          | 47,7        | 42,3        | 30,6                      | 57,3        | 38,4        | 17,2        | $\mathbf{X}$ | 53,9        | 50,1        | 42,8        |
| $\bf K$          | 4,0         | 40,1         | 24,7          | 27,5        | 22,2        | 77,4                      | 37,2        | 18,3        | 54,1        | 55,2         | $\mathbf X$ | 96,8        | 89,6        |
| L                | 93,1        | 58,5         | 60,7          | 89,4        | 84,1        | 17,0                      | 99,1        | 80,2        | 67,1        | 50,4         | 95,7        | $\mathbf X$ | 18,1        |
| M                | 84,4        | 41,3         | 50,2          | 80,7        | 75,4        | 20,3                      | 90,4        | 71,5        | 58,4        | 41,7         | 87,0        | 17,2        | $\mathbf X$ |

<span id="page-27-1"></span>**Tabulka 7 Metoda nejbližšího souseda – 8. krok**

Zdroj: vlastní zpracování

## <span id="page-27-0"></span>**Obrázek 5 Zápis trasy 8. kroku metody nejbližšího souseda**

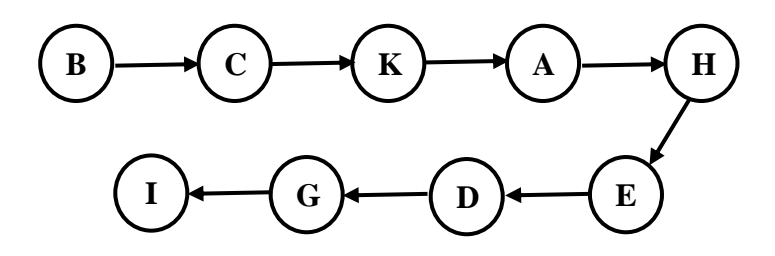

V posledním kroku sečteme všechny využité trasy, které jsou v tabulce 8 zobrazeny žlutou barvou. Trasa měří 250,4 km a vypadala by takto: Pardubice – Opatovice nad Labem – Vysoká nad Labem – Hradec Králové – Černilov – Nový Bydžov – Běrunice – Nymburk – Lysá nad Labem – Český Brod – Kutná Hora – Chvaletice – Letiště Pardubice – Pardubice.

|              | A            | $\, {\bf B}$ | $\mathsf C$ | ${\bf D}$   | ${\bf E}$          | $\mathbf F$ | G                  | H           | $\bf{I}$    | J           | K           | $\mathbf{L}$ | M           |
|--------------|--------------|--------------|-------------|-------------|--------------------|-------------|--------------------|-------------|-------------|-------------|-------------|--------------|-------------|
| $\mathbf{A}$ | $\mathbf{X}$ | 41,3         | 25,9        | 24,9        | 19,5               | 74,7        | 34,5               | 15,7        | 51,4        | 52,5        | 3,3         | 94,2         | 86,9        |
| $\bf{B}$     | 41,3         | $\mathbf X$  | 17,1        | 63,2        | 57,8               | 38,9        | 73,5               | 53,9        | 40,4        | 41,5        | 40,3        | 58,9         | 43,1        |
| $\mathbf C$  | 25,8         | 17,1         | $\mathbf X$ | 47,5        | 42,2               | 41,0        | 57,2               | 38,3        | 32,2        | 29,1        | 24,8        | 60,5         | 51,7        |
| D            | 23,9         | 63,4         | 47,3        | $\mathbf X$ | 10,4               | 69,4        | 11,3               | 10,4        | 28,8        | 47,2        | 26,4        | 88,9         | 81,6        |
| E            | 23,9         | 63,4         | 47,4        | 10,8        | $\bar{\mathbf{X}}$ | 69,5        | 20,5               | 10,4        | 46,2        | 47,3        | 26,5        | 88,9         | 81,7        |
| ${\rm F}$    | 74,0         | 39,0         | 41,6        | 70,3        | 65,0               | $\mathbf X$ | 80,0               | 61,1        | 48,0        | 31,3        | 76,6        | 17,0         | 21,2        |
| G            | 34,0         | 72,8         | 57,4        | 11,4        | 20,5               | 79,5        | $\bar{\mathbf{X}}$ | 20,5        | 38,5        | 57,3        | 36,5        | 99,0         | 91,7        |
| H            | 14,9         | 54,3         | 38,3        | 9,4         | 3,9                | 60,4        | 19,1               | $\mathbf X$ | 37,1        | 38,2        | 17,5        | 79,9         | 72,6        |
| $\bf I$      | 50,5         | 40,4         | 32,3        | 29,8        | 41,5               | 46,7        | 38,5               | 37,6        | $\mathbf X$ | 17,3        | 53,1        | 66,2         | 58,9        |
| ${\bf J}$    | 51,3         | 42,4         | 29,2        | 47,7        | 42,3               | 30,6        | 57,3               | 38,4        | 17,2        | $\mathbf X$ | 53,9        | 50,1         | 42,8        |
| $\bf K$      | 4,0          | 40,1         | 24,7        | 27,5        | 22,2               | 77,4        | 37,2               | 18,3        | 54,1        | 55,2        | $\mathbf X$ | 96,8         | 89,6        |
| L            | 93,1         | 58,5         | 60,7        | 89,4        | 84,1               | 17,0        | 99,1               | 80,2        | 67,1        | 50,4        | 95,7        | $\mathbf X$  | 18,1        |
| M            | 84,4         | 41,3         | 50,2        | 80,7        | 75,4               | 20,3        | 90,4               | 71,5        | 58,4        | 41,7        | 87,0        | 17,2         | $\mathbf X$ |

<span id="page-28-1"></span>**Tabulka 8 Metoda nejbližšího souseda – Výsledek**

Zdroj: vlastní zpracování

Tímto způsobem byla nalezena pouze jedna z variant. V programu TSPKOSA byla nalezena další možné řešení.

### <span id="page-28-0"></span>**Obrázek 6 Zápis výsledné trasy pomocí metody nejbližšího souseda**

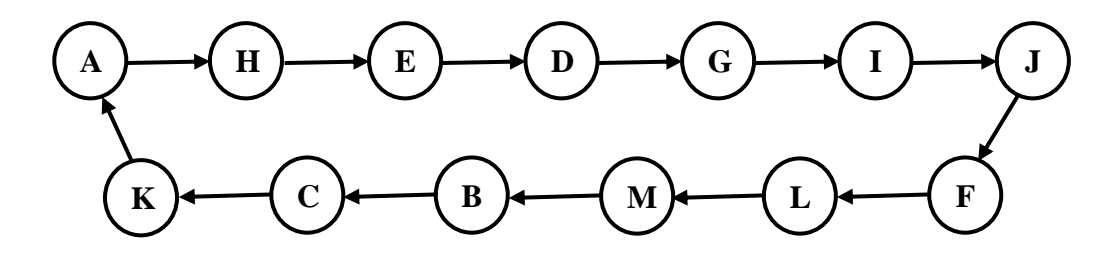

Výsledky získané programem TSPKOSA:

- metoda nejbližšího souseda sekvenčně,
- počet minimálních cyklů (z testovaných zvolenou metodou): 1,
- počet nalezených shodných okruhů: 2,
- celkem 17 cyklů vybráno 10 (seřazeno podle počtu km) + nejdelší okruh (tabulka 9).

Vypočtená nejkratší trasa:

Z\_min = 250,4: (B) - (C) - (K) - (A) - (H) - (E) - (D) - (G) - (I) - (J) - (F) - (L) - (M) - (B). Upravená nejkratší trasa, kde výchozím místem jsou Pardubice:

A: Pardubice – H: Opatovice nad Labem – E: Vysoká nad Labem – D: Hradec Králové – G: Černilov – I: Nový Bydžov – J: Běrunice – F: Nymburk – L: Lysá nad Labem – M: Český Brod – B: Kutná Hora – C: Chvaletice – K: Letiště Pardubice – A: Pardubice.

| Počet km | Vybrané testované cykly                                                             |
|----------|-------------------------------------------------------------------------------------|
| 250,4    | $(B) - (C) - (K) - (A) - (H) - (E) - (D) - (G) - (I) - (J) - (F) - (L) - (M) - (B)$ |
| 263,6    | (D) - (E) - (H) - (A) - (K) - (C) - (B) - (F) - (L) - (M) - (J) - (I) - (G) - (D)   |
| 263,6    | $(G)$ - (D) - (E) - (H) - (A) - (K) - (C) - (B) - (F) - (L) - (M) - (J) - (I) - (G) |
| 266,1    | $(G)$ - (D) - (H) - (E) - (A) - (K) - (C) - (B) - (F) - (L) - (M) - (J) - (I) - (G) |
| 269,5    | $(M) - (L) - (F) - (J) - (I) - (D) - (H) - (E) - (G) - (A) - (K) - (C) - (B) - (M)$ |
| 273,0    | (L) - (F) - (M) - (B) - (C) - (K) - (A) - (H) - (E) - (D) - (G) - (I) - (J) - (L)   |
| 275,6    | $(H) - (E) - (D) - (G) - (A) - (K) - (C) - (B) - (F) - (L) - (M) - (J) - (I) - (H)$ |
| 276,6    | $(C) - (B) - (F) - (L) - (M) - (J) - (I) - (D) - (H) - (E) - (G) - (A) - (K) - (C)$ |
| 276,6    | (D) - (H) - (E) - (G) - (A) - (K) - (C) - (B) - (F) - (L) - (M) - (J) - (I) - (D)   |
| 276,6    | $(J) - (I) - (D) - (H) - (E) - (G) - (A) - (K) - (C) - (B) - (F) - (L) - (M) - (J)$ |
| 358,8    | $(M) - (L) - (F) - (J) - (I) - (D) - (E) - (H) - (A) - (K) - (C) - (B) - (G) - (M)$ |

<span id="page-29-0"></span>**Tabulka 9 TSPKOSA – Metoda nejbližšího souseda**

Nejkratší trasa, kterou program TSPKOSA nalezl, měří 250,4 km. Nejdelší trasa naopak měří 358,5 km. Rozdíl mezi nejkratší a nejdelší trasou je 108,1 km, což je významný rozdíl. Je tedy důležité provést výpočet z každého místa jako výchozího, aby bylo nalezeno nejefektivnější řešení.

Nalezená nejkratší trasa vypočtená programem TSPKOSA se zároveň shoduje s ručním výpočtem metodou nejbližšího souseda.

#### <span id="page-30-0"></span>**4.3.3 Výpočet Vogelovou aproximační metodou**

Řešení Vogelovy aproximační metody probíhá podle kapitoly 3.3.2.5.

U této metody vycházíme ze stejné matice vzdáleností jako u metody nejbližšího souseda. Dále jsou znázorněny pouze vybrané kroky z celkového počtu dvanáct.

1. krok

Nalezneme nejvyšší diferenci. Diference pro řádek a sloupec jsou odlišné, neboť zpáteční trasa může být různá, a tudíž i jinak dlouhá. Nejvyšší diference je 21,9, která odpovídá trase z uzlu C do uzlu B s hodnotou 17,1. Ostatní hodnoty v řádku C a v sloupci B vyškrtneme. Nesmíme zapomenout na hodnotu v opačném směru, ten též vyškrtneme.

<span id="page-30-2"></span>**Tabulka 10 Vogelova aproximační metoda – 1. krok**

|              | A           | B           | $\mathsf{C}$ | D           | E           | $_{\rm F}$  | G           | H           | Ι           | J           | K           | L           | M    | <b>MIN</b> | <b>SMALL</b> | DF   |
|--------------|-------------|-------------|--------------|-------------|-------------|-------------|-------------|-------------|-------------|-------------|-------------|-------------|------|------------|--------------|------|
| $\mathbf{A}$ | $\mathbf X$ | 41,3        | 25,9         | 24,9        | 19,5        | 74,7        | 34,5        | 15,7        | 51,4        | 52,5        | 3,3         | 94,2        | 86,9 | 3,3        | 15,7         | 12,4 |
| $\, {\bf B}$ | 41,3        | $\mathbf X$ | 17,1         | 63,2        | 57,8        | 38.9        | 73.5        | 53,9        | 40,4        | 41,5        | 40,3        | 58,9        | 43,1 | 17,1       | 38,9         | 21,8 |
| $\mathbf C$  | 25,8        | 17.1        | $\mathbf X$  | 47,5        | 42,2        | 41,0        | 57,2        | 38,3        | 32,2        | 29,1        | 24,8        | 60,5        | 51,7 | 17,1       | 24,8         | 7,7  |
| D            | 23,9        | 63,4        | 47,3         | $\mathbf X$ | 10,4        | 69,4        | 11,3        | 10,4        | 28,8        | 47,2        | 26,4        | 88,9        | 81,6 | 10,4       | 10,4         | 0,0  |
| E            | 23,9        | 63,4        | 47,4         | 10,8        | $\mathbf X$ | 69.5        | 20,5        | 10,4        | 46,2        | 47,3        | 26,5        | 88,9        | 81,7 | 10,4       | 10,8         | 0,4  |
| $_{\rm F}$   | 74,0        | 39,0        | 41,6         | 70,3        | 65,0        | $\mathbf X$ | 80,0        | 61,1        | 48,0        | 31,3        | 76,6        | 17,0        | 21,2 | 17,0       | 21,2         | 4,2  |
| G            | 34,0        | 72,8        | 57,4         | 11,4        | 20,5        | 79,5        | $\mathbf X$ | 20,5        | 38,5        | 57,3        | 36,5        | 99,0        | 91,7 | 11,4       | 20,5         | 9,1  |
| H            | 14,9        | 54,3        | 38,3         | 9,4         | 3,9         | 60,4        | 19,1        | $\mathbf X$ | 37,1        | 38,2        | 17,5        | 79,9        | 72,6 | 3,9        | 9,4          | 5,5  |
| I            | 50,5        | 40,4        | 32,3         | 29,8        | 41,5        | 46,7        | 38,5        | 37,6        | $\mathbf x$ | 17,3        | 53,1        | 66,2        | 58,9 | 17,3       | 29,8         | 12,5 |
| J            | 51,3        | 42,4        | 29,2         | 47,7        | 42,3        | 30,6        | 57,3        | 38,4        | 17,2        | $\mathbf X$ | 53,9        | 50,1        | 42,8 | 17,2       | 29,2         | 12,0 |
| K            | 4,0         | 40,1        | 24,7         | 27,5        | 22,2        | 77,4        | 37,2        | 18,3        | 54,1        | 55,2        | $\mathbf X$ | 96,8        | 89,6 | 4,0        | 18.3         | 14,3 |
| L            | 93,1        | 58,5        | 60,7         | 89,4        | 84,1        | 17,0        | 99,1        | 80,2        | 67,1        | 50,4        | 95,7        | $\mathbf X$ | 18,1 | 17,0       | 18,1         | 1,1  |
| M            | 84,4        | 41,3        | 50,2         | 80,7        | 75,4        | 20,3        | 90,4        | 71,5        | 58,4        | 41,7        | 87,0        | 17,2        | X    | 17,2       | 20,3         | 3,1  |
| <b>MIN</b>   | 4,0         | 17,1        | 17,1         | 9,4         | 3.9         | 17,0        | 11,3        | 10.4        | 17,2        | 17.3        | 3.3         | 17,0        | 18,1 |            |              |      |
| <b>SMALL</b> | 14,9        | 39          | 24,7         | 10,8        | 10,4        | 20,3        | 19,1        | 10,4        | 28,8        | 29,1        | 17,5        | 17,2        | 21,2 |            |              |      |
| DIF          | 10,9        | 21,9        | 7,6          | 1,4         | 6,5         | 3,3         | 7,8         | 0,0         | 11,6        | 11,8        | 14,2        | 0,2         | 3,1  |            |              |      |

Zdroj: vlastní zpracování

<span id="page-30-1"></span>**Obrázek 7 Zápis trasy 1. kroku Vogelovy aproximační metody**

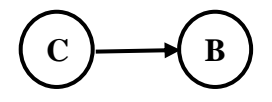

Znovu musíme přepočítat řádkové i sloupcové diference, protože nejnižší a druhá nejnižší hodnoty se mohly změnit. Vyhledáme opět tu největší, která ve druhém kroku je 14,3, což odpovídá trase z uzlu K do uzlu A s hodnotou 4,0. Tu si označíme a opět vyškrtneme hodnoty v řádku K, sloupci A trasu v opačném směru.

|                           | A           | B           | $\mathsf{C}$ | D           | Ε           | $\boldsymbol{\mathrm{F}}$ | G           | H           | I           | J           | K           | L           | M           | <b>MIN</b>  | <b>SMALL</b> | DF          |
|---------------------------|-------------|-------------|--------------|-------------|-------------|---------------------------|-------------|-------------|-------------|-------------|-------------|-------------|-------------|-------------|--------------|-------------|
| A                         | $\mathbf X$ | 41,3        | 25,9         | 24,9        | 19.5        | 74,7                      | 34,5        | 15,7        | 51,4        | 52,5        | 3,3         | 94,2        | 86,9        | 3,3         | 15,7         | 12,4        |
| $\, {\bf B}$              | 41,3        | $\mathbf X$ | 17,1         | 63,2        | 57,8        | 38,9                      | 73.5        | 53,9        | 40,4        | 41,5        | 40,3        | 58,9        | 43,1        | 38,9        | 40,3         | 1,4         |
| $\mathsf C$               | 25,8        | 17,1        | $\mathbf X$  | 47,5        | 42,2        | 41,0                      | 57,2        | 38,3        | 32,2        | 29,1        | 24,8        | 60,5        | 51,7        | $\mathbf X$ | $\mathbf X$  | $\mathbf X$ |
| $\mathbf D$               | 23,9        | 63,4        | 47,3         | $\mathbf X$ | 10,4        | 69,4                      | 11,3        | 10,4        | 28,8        | 47,2        | 26,4        | 88,9        | 81,6        | 10,4        | 10,4         | 0,0         |
| Ε                         | 23,9        | 63,4        | 47,4         | 10,8        | $\mathbf X$ | 69,5                      | 20,5        | 10,4        | 46,2        | 47,3        | 26,5        | 88,9        | 81,7        | 10,4        | 10,8         | 0,4         |
| $\boldsymbol{\mathrm{F}}$ | 74,0        | 39,0        | 41,6         | 70,3        | 65,0        | $\mathbf X$               | 80,0        | 61,1        | 48,0        | 31,3        | 76,6        | 17,0        | 21,2        | 17,0        | 21,2         | 4,2         |
| G                         | 34,0        | 72,8        | 57,4         | 11,4        | 20,5        | 79,5                      | $\mathbf X$ | 20,5        | 38,5        | 57,3        | 36,5        | 99,0        | 91,7        | 11,4        | 20,5         | 9,1         |
| H                         | 14,9        | 54,3        | 38,3         | 9,4         | 3,9         | 60,4                      | 19,1        | $\mathbf X$ | 37,1        | 38,2        | 17,5        | 79,9        | 72,6        | 3,9         | 9,4          | 5,5         |
| $\bf{I}$                  | 50,5        | 40,4        | 32,3         | 29,8        | 41,5        | 46,7                      | 38,5        | 37,6        | $\mathbf X$ | 17,3        | 53,1        | 66,2        | 58,9        | 17,3        | 29,8         | 12,5        |
| J                         | 51,3        | 42,4        | 29,2         | 47,7        | 42,3        | 30,6                      | 57,3        | 38,4        | 17,2        | $\mathbf X$ | 53,9        | 50,1        | 42,8        | 17,2        | 29,2         | 12,0        |
| K                         | 4,0         | 40,1        | 24,7         | 27,5        | 22,2        | 77,4                      | 37,2        | 18,3        | 54,1        | 55,2        | $\mathbf X$ | 96,8        | 89,6        | 4,0         | 18,3         | 14,3        |
| L                         | 93,1        | 58,5        | 60,7         | 89,4        | 84,1        | 17,0                      | 99,1        | 80,2        | 67,1        | 50,4        | 95,7        | $\mathbf X$ | 18,1        | 17,0        | 18,1         | 1,1         |
| M                         | 84,4        | 41,3        | 50,2         | 80,7        | 75,4        | 20,3                      | 90,4        | 71,5        | 58,4        | 41,7        | 87,0        | 17,2        | $\mathbf X$ | 17,2        | 20,3         | 3,1         |
| <b>MIN</b>                | 4,0         | $\mathbf X$ | 24,7         | 9,4         | 3,9         | 17,0                      | 11,3        | 10,4        | 17,2        | 17,3        | 3,3         | 17,0        | 18,1        |             |              |             |
| <b>SMALL</b>              | 14,9        | $\mathbf X$ | 25,9         | 10,8        | 10,4        | 20,3                      | 19,1        | 10,4        | 28,8        | 31,3        | 17,5        | 17,2        | 21,2        |             |              |             |
| DIF                       | 10,9        | $\mathbf X$ | 1,2          | 1,4         | 6,5         | 3.3                       | 7,8         | 0.0         | 11,6        | 14,0        | 14,2        | 0,2         | 3,1         |             |              |             |

<span id="page-31-1"></span>**Tabulka 11 Vogelova aproximační metoda – 2. krok**

Zdroj: vlastní zpracování

#### <span id="page-31-0"></span>**Obrázek 8 Zápis trasy 2. kroku Vogelovy aproximační metody**

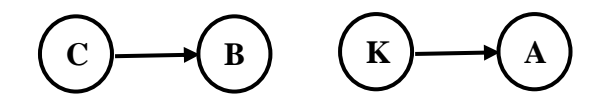

Opět přepočítáme řádkové i sloupcové diference, protože nejnižší a druhá nejnižší hodnoty se opět mohly změnit. Vyhledáme opět tu největší, která ve čtvrtém kroku je 9,1, což odpovídá trase z uzlu G do uzlu D s hodnotou 11,4. Tu si označíme a opět vyškrtneme hodnoty v řádku G, sloupci D a trasu v opačném směru.

|              | A           | B           | $\mathsf{C}$ | D           | E           | $_{\rm F}$  | G           | H           | Ι           | J           | K           | L           | М           | <b>MIN</b>  | <b>SMALL</b> | DF          |
|--------------|-------------|-------------|--------------|-------------|-------------|-------------|-------------|-------------|-------------|-------------|-------------|-------------|-------------|-------------|--------------|-------------|
| $\mathbf{A}$ | $\mathbf X$ | 41,3        | 25,9         | 24,9        | 19,5        | 74,7        | 34,5        | 15,7        | 51,4        | 52,5        | 3,3         | 94,2        | 86,9        | 15,7        | 19,5         | 3,8         |
| $\, {\bf B}$ | 41,3        | $\mathbf X$ | 17,1         | 63,2        | 57,8        | 38,9        | 73,5        | 53,9        | 40,4        | 41,5        | 40,3        | 58,9        | 43,1        | 38,9        | 40,3         | 1,4         |
| $\mathsf{C}$ | 25,8        | 17,1        | $\mathbf X$  | 47,5        | 42,2        | 41,0        | 57,2        | 38,3        | 32,2        | 29,1        | 24,8        | 60,5        | 51,7        | $\mathbf X$ | $\mathbf X$  | $\mathbf X$ |
| D            | 23,9        | 63,4        | 47,3         | $\mathbf X$ | 10,4        | 69,4        | 11,3        | 10,4        | 28,8        | 47,2        | 26,4        | 88,9        | 81,6        | 10,4        | 10,4         | 0,0         |
| E            | 23,9        | 63,4        | 47,4         | 10,8        | $\mathbf X$ | 69,5        | 20,5        | 10.4        | 46,2        | 47,3        | 26,5        | 88.9        | 81,7        | 10,4        | 10.8         | 0,4         |
| $_{\rm F}$   | 74,0        | 39,0        | 41,6         | 70,3        | 65,0        | $\mathbf X$ | 80,0        | 61,1        | 48,0        | 31,3        | 76,6        | 17,0        | 21,2        | 17,0        | 21,2         | 4,2         |
| G            | 34,0        | 72,8        | 57,4         | 11,4        | 20,5        | 79.5        | $\mathbf X$ | 20,5        | 38,5        | 57,3        | 36,5        | 99,0        | 91,7        | 11,4        | 20,5         | 9,1         |
| H            | 14,9        | 54,3        | 38,3         | 9,4         | 3.9         | 60,4        | 19,1        | $\mathbf X$ | 37,1        | 38,2        | 17,5        | 79,9        | 72,6        | 3,9         | 9,4          | 5,5         |
| $\bf{I}$     | 50,5        | 40,4        | 32,3         | 29,8        | 41,5        | 46,7        | 38,5        | 37,6        | $\mathbf X$ | 17,3        | 53,1        | 66,2        | 58,9        | $\mathbf X$ | $\mathbf X$  | $\mathbf X$ |
| J            | 51,3        | 42,4        | 29,2         | 47,7        | 42,3        | 30,6        | 57,3        | 38.4        | 17,2        | $\mathbf X$ | 53,9        | 50,1        | 42,8        | 29,2        | 30,6         | 1,4         |
| K            | 4,0         | 40,1        | 24,7         | 27,5        | 22,2        | 77,4        | 37,2        | 18,3        | 54,1        | 55,2        | $\mathbf X$ | 96,8        | 89,6        | $\mathbf X$ | $\mathbf X$  | $\mathbf X$ |
| L            | 93,1        | 58,5        | 60,7         | 89,4        | 84,1        | 17,0        | 99,1        | 80,2        | 67,1        | 50,4        | 95,7        | $\mathbf X$ | 18,1        | 17,0        | 18,1         | 1,1         |
| M            | 84,4        | 41,3        | 50,2         | 80,7        | 75,4        | 20,3        | 90,4        | 71,5        | 58,4        | 41,7        | 87,0        | 17,2        | $\mathbf X$ | 17,2        | 20,3         | 3,1         |
| <b>MIN</b>   | $\mathbf x$ | $\mathbf X$ | 25,9         | 9,4         | 3,9         | 17,0        | 11,3        | 10,4        | 28,8        | $\mathbf X$ | 17,5        | 17,0        | 18,1        |             |              |             |
| <b>SMALL</b> | X           | $\mathbf X$ | 29,2         | 10.8        | 10,4        | 20,3        | 19,1        | 10,4        | 37,1        | $\mathbf X$ | 26,4        | 17,2        | 21,2        |             |              |             |
| DIF          | $\mathbf X$ | $\mathbf X$ | 3,3          | 1,4         | 6,5         | 3,3         | 7,8         | 0,0         | 8,3         | $\mathbf X$ | 8,9         | 0,2         | 3,1         |             |              |             |

<span id="page-32-1"></span>**Tabulka 12 Vogelova aproximační metoda – 4. krok**

Zdroj: vlastní zpracování

## <span id="page-32-0"></span>**Obrázek 9 Zápis trasy 4. kroku Vogelovy aproximační metody**

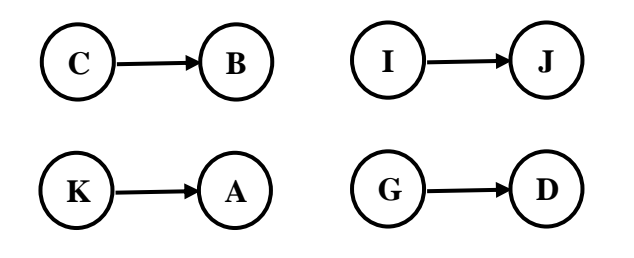

V algoritmu stále postupujeme stejným způsobem, jen si musíme dát pozor, když se nám propojí více uzlů, aby se okruh neuzavřel.

|                           | A           | B                  | $\mathsf{C}$ | D           | Е                  | $_{\rm F}$  | G           | H                  | Ι           | J                  | K                  | L           | M           | <b>MIN</b>  | <b>SMALL</b> | DIF         |
|---------------------------|-------------|--------------------|--------------|-------------|--------------------|-------------|-------------|--------------------|-------------|--------------------|--------------------|-------------|-------------|-------------|--------------|-------------|
| A                         | $\mathbf X$ | 41,3               | 25,9         | 24,9        | 19,5               | 74,7        | 34,5        | 15,7               | 51,4        | 52,5               | 3,3                | 94,2        | 86,9        | 15,7        | 25,9         | 10,2        |
| B                         | 41,3        | $\bar{\mathbf{X}}$ | 17,1         | 63,2        | 57,8               | 38,9        | 73,5        | 53,9               | 40,4        | 41,5               | 40,3               | 58,9        | 43,1        | 38,9        | 40,3         | 1,4         |
| $\mathsf C$               | 25,8        | 17,1               | $\mathbf X$  | 47,5        | 42,2               | 41,0        | 57,2        | 38,3               | 32,2        | 29,1               | 24,8               | 60,5        | 51,7        | $\mathbf X$ | $\mathbf X$  | $\mathbf X$ |
| D                         | 23,9        | 63,4               | 47,3         | $\mathbf X$ | 10,4               | 69,4        | 11,3        | 10,4               | 28,8        | 47,2               | 26,4               | 88.9        | 81,6        | 10,4        | 26,4         | 16,0        |
| E                         | 23,9        | 63,4               | 47,4         | 10,8        | $\bar{\mathbf{X}}$ | 69,5        | 20,5        | 10,4               | 46,2        | 47,3               | 26,5               | 88,9        | 81,7        | 20,5        | 26,5         | 6,0         |
| $\boldsymbol{\mathrm{F}}$ | 74,0        | 39,0               | 41,6         | 70,3        | 65,0               | $\mathbf x$ | 80,0        | 61,1               | 48,0        | 31,3               | 76,6               | 17,0        | 21,2        | 17,0        | 21,2         | 4,2         |
| G                         | 34,0        | 72,8               | 57,4         | 11,4        | 20,5               | 79,5        | $\mathbf X$ | 20,5               | 38,5        | 57,3               | 36,5               | 99,0        | 91,7        | $\mathbf X$ | $\mathbf X$  | $\mathbf X$ |
| H                         | 14,9        | 54,3               | 38,3         | 9,4         | 3,9                | 60,4        | 19,1        | $\bar{\mathbf{X}}$ | 37,1        | 38,2               | 17,5               | 79,9        | 72,6        | $\mathbf X$ | $\mathbf X$  | $\mathbf X$ |
| I                         | 50,5        | 40,4               | 32,3         | 29,8        | 41,5               | 46,7        | 38,5        | 37,6               | $\mathbf X$ | 17,3               | 53,1               | 66,2        | 58,9        | $\mathbf X$ | $\mathbf X$  | $\mathbf X$ |
| J                         | 51,3        | 42,4               | 29,2         | 47,7        | 42,3               | 30,6        | 57,3        | 38,4               | 17,2        | $\bar{\mathbf{X}}$ | 53,9               | 50,1        | 42,8        | 29,2        | 30,6         | 1,4         |
| K                         | 4,0         | 40,1               | 24,7         | 27,5        | 22,2               | 77,4        | 37,2        | 18,3               | 54,1        | 55,2               | $\bar{\mathbf{X}}$ | 96,8        | 89,6        | $\mathbf X$ | $\mathbf X$  | $\mathbf X$ |
| L                         | 93,1        | 58,5               | 60,7         | 89,4        | 84,1               | 17,0        | 99,1        | 80,2               | 67,1        | 50,4               | 95,7               | $\mathbf X$ | 18,1        | 17,0        | 18,1         | 1,1         |
| M                         | 84,4        | 41,3               | 50,2         | 80,7        | 75,4               | 20,3        | 90,4        | 71,5               | 58,4        | 41,7               | 87,0               | 17,2        | $\mathbf X$ | 17,2        | 20,3         | 3,1         |
| <b>MIN</b>                | $\mathbf X$ | $\mathbf X$        | 25,9         | $\mathbf X$ | $\mathbf X$        | 17,0        | 20,5        | 10,4               | 28,8        | $\mathbf X$        | 26,4               | 17,0        | 18,1        |             |              |             |
| <b>SMALL</b>              | $\mathbf X$ | $\mathbf X$        | 29,2         | $\mathbf X$ | $\mathbf X$        | 20,3        | 34,5        | 15,7               | 40,4        | $\mathbf x$        | 26,5               | 17,2        | 21,2        |             |              |             |
| DIF                       | X           | $\mathbf X$        | 3,3          | $\mathbf X$ | $\mathbf{X}$       | 3,3         | 14,0        | 5.3                | 11,6        | $\mathbf{x}$       | 0,1                | 0,2         | 3,1         |             |              |             |

<span id="page-33-1"></span>**Tabulka 13 Vogelova aproximační metoda – 6. krok**

Zdroj: vlastní zpracování

<span id="page-33-0"></span>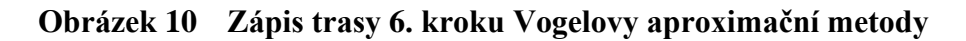

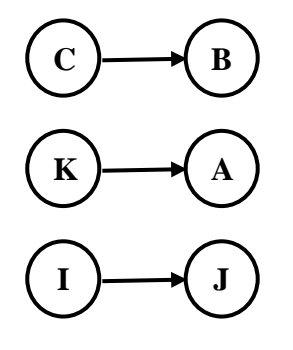

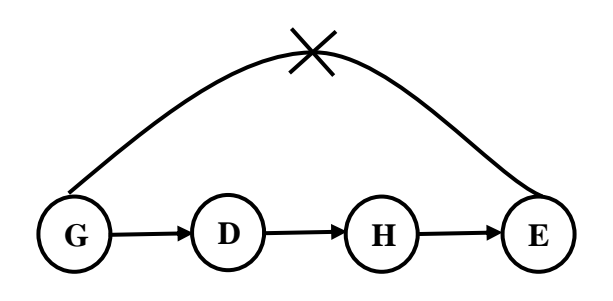

Poslední krok

Stejným způsobem postupujeme až do posledního kroku, kde spojíme poslední dva zbylé uzly, které nám uzavřou okruh. Následně sečteme všechna pole, které jsou označena žlutou barvou.

Trasa ve tvaru Pardubice – Černilov – Hradec Králové – Opatovice nad Labem – Vysoká nad Labem – Nový Bydžov – Běrunice – Nymburk – Lysá nad Labem – Český Brod – Chvaletice – Kutná Hora – Letiště Pardubice – Pardubice měří 301 km.

Správnost výpočtu je ověřena pomocí programu TSPKOSA.

<span id="page-34-0"></span>**Tabulka 14 Vogelova aproximační metoda – výsledek**

|              | A                  | B           | $\mathsf{C}$ | D           | E           | $_{\rm F}$   | G           | H           | $\bf{I}$    | J           | K           | L            | M           | <b>MIN</b>  | <b>SMALL</b> | DF          |
|--------------|--------------------|-------------|--------------|-------------|-------------|--------------|-------------|-------------|-------------|-------------|-------------|--------------|-------------|-------------|--------------|-------------|
| $\mathbf{A}$ | $\bar{\mathbf{X}}$ | 41,3        | 25,9         | 24,9        | 19,5        | 74,7         | 34,5        | 15,7        | 51,4        | 52,5        | 3,3         | 94,2         | 86.9        | $\mathbf X$ | $\mathbf x$  | $\mathbf X$ |
| B            | 41,3               | $\mathbf X$ | 17,1         | 63,2        | 57,8        | 38,9         | 73,5        | 53,9        | 40,4        | 41,5        | 40,3        | 58,9         | 43,1        | $\mathbf X$ | $\mathbf X$  | $\mathbf X$ |
| ${\bf C}$    | 25,8               | 17,1        | $\mathbf X$  | 47,5        | 42,2        | 41,0         | 57,2        | 38,3        | 32,2        | 29,1        | 24,8        | 60,5         | 51,7        | $\mathbf X$ | $\mathbf X$  | $\mathbf X$ |
| $\mathbf D$  | 23.9               | 63,4        | 47,3         | $\mathbf X$ | 10,4        | 69,4         | 11,3        | 10,4        | 28,8        | 47,2        | 26,4        | 88,9         | 81,6        | $\mathbf X$ | $\mathbf X$  | $\mathbf X$ |
| E            | 23,9               | 63,4        | 47,4         | 10,8        | $\mathbf X$ | 69,5         | 20,5        | 10,4        | 46,2        | 47,3        | 26,5        | 88,9         | 81,7        | $\mathbf X$ | $\mathbf X$  | $\mathbf X$ |
| $\mathbf F$  | 74,0               | 39,0        | 41,6         | 70,3        | 65,0        | $\mathbf{X}$ | 80,0        | 61,1        | 48,0        | 31,3        | 76,6        | 17,0         | 21,2        | 17,0        | 41,6         | 24,6        |
| ${\bf G}$    | 34,0               | 72,8        | 57,4         | 11,4        | 20,5        | 79,5         | $\mathbf X$ | 20,5        | 38,5        | 57,3        | 36,5        | 99,0         | 91,7        | $\mathbf X$ | $\mathbf X$  | $\mathbf X$ |
| H            | 14,9               | 54,3        | 38,3         | 9,4         | 3,9         | 60,4         | 19,1        | $\mathbf X$ | 37,1        | 38,2        | 17,5        | 79,9         | 72,6        | $\mathbf X$ | $\mathbf X$  | $\mathbf X$ |
| $\bf{I}$     | 50,5               | 40,4        | 32,3         | 29,8        | 41,5        | 46,7         | 38,5        | 37,6        | $\mathbf X$ | 17,3        | 53,1        | 66,2         | 58,9        | $\mathbf X$ | $\mathbf X$  | X           |
| J            | 51,3               | 42,4        | 29,2         | 47,7        | 42,3        | 30,6         | 57,3        | 38,4        | 17,2        | $\mathbf X$ | 53,9        | 50,1         | 42,8        | $\mathbf X$ | $\mathbf X$  | $\mathbf X$ |
| K            | 4,0                | 40,1        | 24,7         | 27,5        | 22,2        | 77,4         | 37,2        | 18,3        | 54,1        | 55,2        | $\mathbf X$ | 96,8         | 89,6        | $\mathbf X$ | $\mathbf X$  | $\mathbf X$ |
| L            | 93,1               | 58.5        | 60,7         | 89,4        | 84,1        | 17,0         | 99,1        | 80,2        | 67,1        | 50,4        | 95,7        | $\mathbf{x}$ | 18,1        | $\mathbf X$ | $\mathbf X$  | $\mathbf X$ |
| $\mathbf M$  | 84,4               | 41,3        | 50,2         | 80,7        | 75,4        | 20,3         | 90,4        | 71,5        | 58,4        | 41,7        | 87,0        | 17,2         | $\mathbf X$ | 50,2        | $\mathbf X$  | $\mathbf X$ |
| <b>MIN</b>   | X                  | $\mathbf X$ | 41,6         | $\mathbf X$ | $\mathbf X$ | $\mathbf X$  | $\mathbf X$ | $\mathbf X$ | $\mathbf X$ | $\mathbf X$ | $\mathbf X$ | 17,0         | $\mathbf x$ |             |              |             |
| <b>SMALL</b> | $\mathbf X$        | X           | 50,2         | $\mathbf X$ | $\mathbf X$ | $\mathbf X$  | $\mathbf X$ | $\mathbf X$ | $\mathbf X$ | $\mathbf X$ | $\mathbf X$ | $\mathbf X$  | $\mathbf X$ |             |              |             |
| DIF          | $\mathbf X$        | X           | 8,6          | $\mathbf X$ | $\mathbf X$ | $\mathbf X$  | $\mathbf X$ | X           | $\mathbf X$ | $\mathbf X$ | $\mathbf X$ | $\mathbf X$  | $\mathbf x$ |             |              |             |

Zdroj: vlastní zpracování

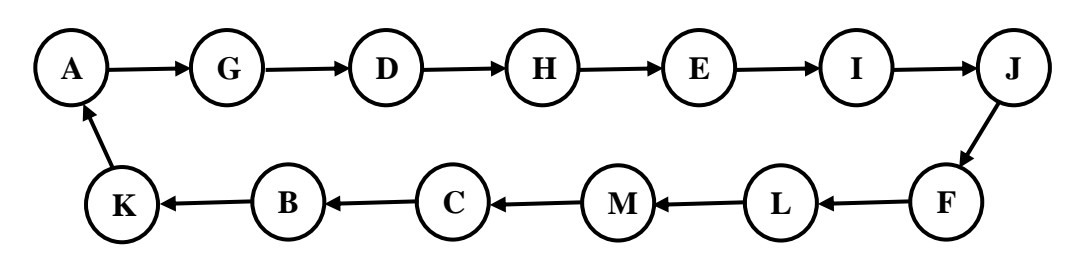

<span id="page-35-1"></span>**Obrázek 11 Zápis konečné trasy Vogelovy aproximační metody**

Výsledky získané programem TSPKOSA:

- Vogelova aproximační metoda pro ODP,

- počet minimálních cyklů (z testovaných zvolenou metodou): 1.

Vypočtená nejkratší trasa:

Z\_min = 301: (L) - (M) - (C) - (B) - (K) - (A) - (G) - (D) - (H) - (E) - (I) - (J) - (F) - (L).

Upravená nejkratší trasa, kde výchozím místem jsou Pardubice:

A: Pardubice – G: Černilov – D: Hradec Králové – H: Opatovice nad Labem – E: Vysoká nad Labem – I: Nový Bydžov – J: Běrunice – F: Nymburk – L: Lysá nad Labem – M: Český Brod – C: Chvaletice – B: Kutná Hora – K: Letiště Pardubice – A: Pardubice.

Program TSPKOSA nenalezl žádný jiný další okruh. Jediným řešením je tudíž ta trasa, která vyšla nejlépe. Nově vypočtená trasa je oproti původní trase delší.

#### <span id="page-35-0"></span>**4.3.4 Výpočet metodou výhodnostních čísel**

Metoda výhodnostních čísel byla provedena pouze pomocí programu TSPKOSA. Výsledky získané programem TSPKOSA:

- Metoda výhodnostních čísel paralelně,
- Počet minimálních cyklů (z testovaných zvolenou metodou): 1,
- Počet nalezených shodných okruhů: 4,
- Celkem 12 cyklů vybráno 12 (seřazeno podle počtu km) v tabulce 15.

Vypočtená nejkratší trasa:

Z\_min = 250,4: (D) - (G) - (I) - (J) - (F) - (L) - (M) - (B) - (C) - (K) - (A) - (H) - (E) - (D).

Upravená nejkratší trasa, kde výchozím místem jsou Pardubice:

A: Pardubice – H: Opatovice nad Labem – E: Vysoká nad Labem – D: Hradec Králové –

G: Černilov – I: Nový Bydžov – J: Běrunice – F: Nymburk – L: Lysá nad Labem –

M: Český Brod – B: Kutná Hora – C: Chvaletice – K: Letiště Pardubice – A: Pardubice.

| Počet km | Vybrané testované cykly                                                             |
|----------|-------------------------------------------------------------------------------------|
| 250,4    | (D) - (G) - (I) - (J) - (F) - (L) - (M) - (B) - (C) - (K) - (A) - (H) - (E) - (D)   |
| 250,5    | $(A) - (H) - (E) - (G) - (D) - (I) - (J) - (F) - (L) - (M) - (B) - (C) - (K) - (A)$ |
| 250,5    | $(C) - (K) - (A) - (H) - (E) - (G) - (D) - (I) - (J) - (F) - (L) - (M) - (B) - (C)$ |
| 250,5    | $(K)$ - (A) - (H) - (E) - (G) - (D) - (I) - (J) - (F) - (L) - (M) - (B) - (C) - (K) |
| 253,3    | $(I) - (J) - (F) - (L) - (M) - (B) - (C) - (A) - (K) - (H) - (E) - (D) - (G) - (I)$ |
| 253,4    | (J) - (F) - (L) - (M) - (B) - (C) - (A) - (K) - (H) - (E) - (G) - (D) - (I) - (J)   |
| 253,4    | (L) - (M) - (B) - (C) - (A) - (K) - (H) - (E) - (G) - (D) - (I) - (J) - (F) - (L)   |
| 253,4    | $(M) - (B) - (C) - (A) - (K) - (H) - (E) - (G) - (D) - (I) - (J) - (F) - (L) - (M)$ |
| 253,4    | $(F) - (L) - (M) - (B) - (C) - (A) - (K) - (H) - (E) - (G) - (D) - (I) - (J) - (F)$ |
| 262,4    | $(F) - (B) - (C) - (A) - (K) - (H) - (E) - (G) - (D) - (I) - (J) - (M) - (L) - (F)$ |
| 262,4    | (L) - (F) - (B) - (C) - (A) - (K) - (H) - (E) - (G) - (D) - (I) - (J) - (M) - (L)   |
| 275,6    | $(B) - (F) - (L) - (M) - (J) - (I) - (H) - (E) - (D) - (G) - (A) - (K) - (C) - (B)$ |

<span id="page-36-0"></span>**Tabulka 15 TSPKOSA – Vogelova aproximační metoda**

Nejefektivnější trasa vyšla 250,4 km, což je stejné jako u metody nejbližšího souseda. Nejdelší trasa měří 275,6 km, což činí rozdíl 25,2 km. Dále vyšel jeden okruh delší pouze o 0,1 km, který by se dal také využít při zvýšené dopravní špičce.

## <span id="page-37-0"></span>**5 Zhodnocení výsledků**

Pomocí aproximačních metod byly v práci získány různé výsledky, z nichž dvě metody vyšly lépe a jedna metoda hůře než původní trasa. Tyto trasy neberou ohled na aktuální dopravní uzavírky nebo jiné omezení.

Trasa, která byla nalezena pomocí metody nejbližšího souseda a metodou výhodnostních čísel ve směru Pardubice – Opatovice nad Labem – Vysoká nad Labem – Hradec Králové – Černilov – Nový Bydžov – Běrunice – Nymburk – Lysá nad Labem – Český Brod – Kutná Hora – Chvaletice – Letiště Pardubice – Pardubice, měří 250,4 km a je znázorněna na obrázku 12.

<span id="page-37-1"></span>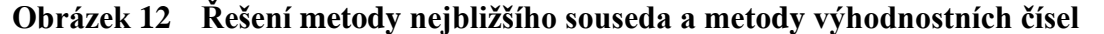

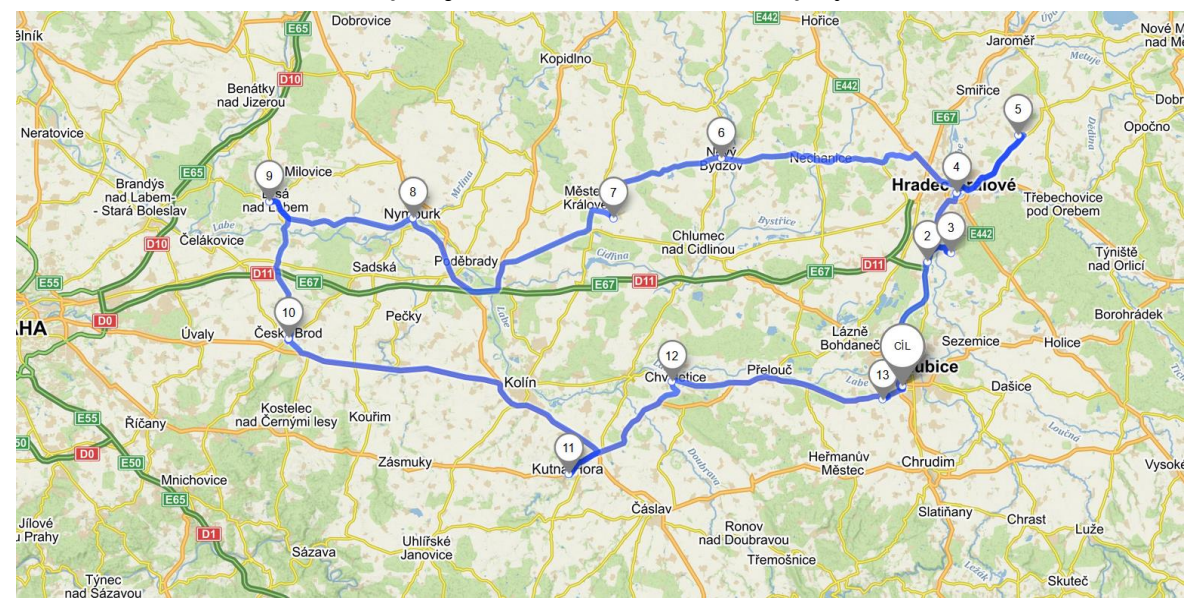

Zdroj: [12]

Tato trasa je navržena jako nová trasa, po které by dopravní prostředek měl jezdit, aby ušetřil svůj čas a náklady na cestu firmy. U metody výhodnostních čísel vyšel další okruh pouze o 0,1 km delší, který by se dal využít nejen při zvýšené dopravní špičce, ale i za normálních okolností, protože rozdíl je zanedbatelný.

Trasa, která byla nalezena pomocí Vogelovy aproximační metody ve směru Pardubice – Černilov – Hradec Králové – Opatovice nad Labem – Vysoká nad Labem – Nový Bydžov – Běrunice – Nymburk – Lysá nad Labem – Český Brod – Chvaletice – Kutná Hora – Letiště Pardubice – Pardubice, měří 301 km a je znázorněna na obrázku 13.

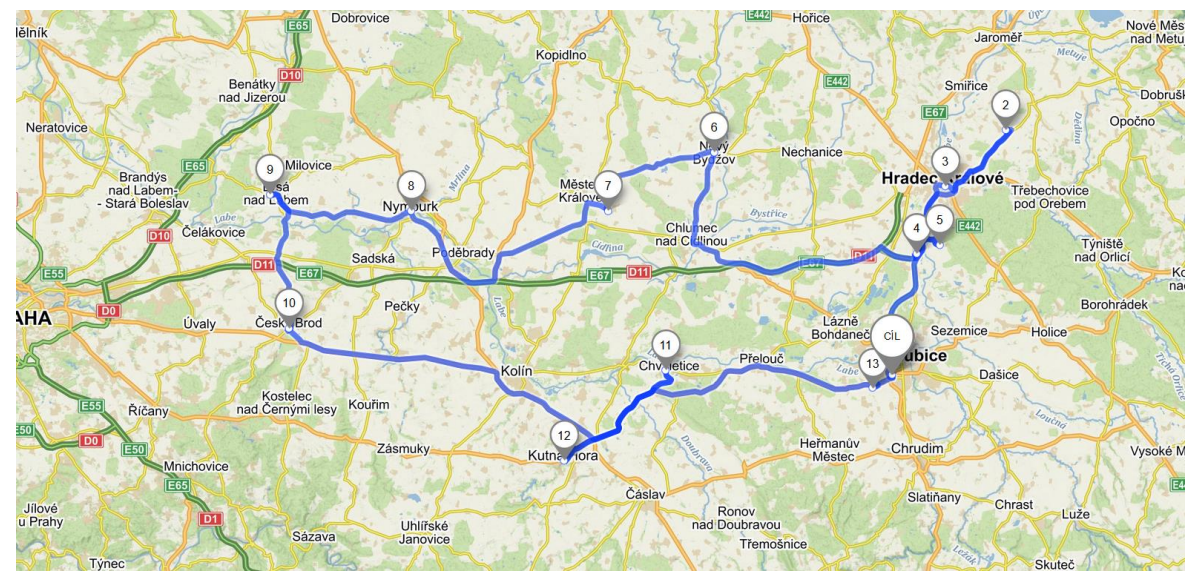

<span id="page-38-0"></span>**Obrázek 13 Řešení Vogelovy aproximační metody**

Zdroj: [12]

Tato trasa vyšla hůře než původní trasa, takže výsledek touto metodou nebude navržen jako nové optimální řešení.

Všechny výsledky jsou shrnuty v tabulce 16, kde u každé ze tří metod je vybrána nejkratší varianta.

|                             | Celkový počet | Rozdíl proti původní trase |
|-----------------------------|---------------|----------------------------|
|                             |               | údaje v km                 |
| Původní trasa               | 266,1         |                            |
| Metoda nejbližšího souseda  | 250,4         | $-15,7$                    |
| Vogelova aproximační metoda | 301,0         | $+34,9$                    |
| Metoda výhodnostních čísel  | 250,4         | $-15,7$                    |

<span id="page-38-1"></span>**Tabulka 16 Porovnání výsledků z hlediska délky trasy**

Zdroj: vlastní zpracování

Pro porovnání celkových nákladů na trasu musíme znát nejdříve náklady na jeden ujetý kilometr. Firma uvedla, že k rozvozu se používá Ford Transit, který má průměrnou spotřebu 7,4 l nafty na 100 km, tj. 0,074 l na 1 km. Náklady na pohonné hmoty jsou 29,90 Kč za jeden litr.

Náklady na původní trasu činí 588,77 Kč. Náklady na vypočtenou trasu pomocí metody nejbližšího souseda a metody výhodnostních čísel činí 554,04 Kč. Náklady na trasu vypočtenou Vogelovou aproximační metodou jsou 665,99 Kč. Všechny výsledky jsou znázorněny v tabulce 17.

|                             | Celkové náklady | Rozdíl proti původní trase |
|-----------------------------|-----------------|----------------------------|
|                             |                 | údaje v Kč                 |
| Původní trasa               | 588,77          |                            |
| Metoda nejbližšího souseda  | 554,04          | $-34,73$                   |
| Vogelova aproximační metoda | 665,99          | 77,22                      |
| Metoda výhodnostních čísel  | 554,04          | $-34,73$                   |

<span id="page-39-0"></span>**Tabulka 17 Porovnání výsledků (finanční hledisko)**

Zdroj: vlastní zpracování

Nejefektivnější varianta vznikla pomocí metody nejbližšího souseda a metody výhodnostních čísel, kde vyšla stejná trasa s výslednou délkou 250,4 km. Společnost BG SYS HT s.r.o. by touto trasou ušetřila 15,7 km. Náklady na trasu by se snížily o 34,73 Kč na okruh. Nově navržená trasa je ve směru Pardubice – Opatovice nad Labem – Vysoká nad Labem – Hradec Králové – Černilov – Nový Bydžov – Běrunice – Nymburk – Lysá nad Labem – Český Brod – Kutná Hora – Chvaletice – Letiště Pardubice – Pardubice.

## <span id="page-40-0"></span>**6 Závěr**

Tato práce na téma Optimalizace dopravních tras mezi firmou a jejími zákazníky řeší problematiku okružního dopravního problému pro společnost BG SYS HT s.r.o, která se zabývá i mimo jiné rozvozem vlastních výrobků pro odběratele. Cílem bylo optimalizovat dopravní trasu ve Středočeském kraji a východních Čechách pomocí vybraných metod a následně porovnání výsledků s původní trasou.

V teoretické části byly vysvětleny pojmy logistika, doprava a s ní úzce spojené dopravní úlohy. Nejdůležitější část popisuje okružní dopravní problém a několik metod, které se velmi často používají k řešení tohoto problému.

V praktické části bylo čerpáno z údajů, které poskytla firma BG SYS HT s.r.o.

Problém byl řešen třemi metodami - metodou nejbližšího souseda, Vogelovou aproximační metodou a metodou výhodnostních čísel. Původní trasa měřila 266,1 km. Tuto trasu se podařilo vylepšit o 15,7 km pomocí metody nejbližšího souseda a metody výhodnostních čísel. Vogelovou aproximační metodou tato trasa vyšla o 34,9 km delší.

Firma touto trasou ušetří 34,37 Kč za jeden okruh, který se jezdí měsíčně. Ročně se tedy ušetří 416,76 Kč na přímých nákladech. Je to sice částka nevelká, avšak chtěl bych tímto firmě navrhnout, aby optimalizovala i další své trasy. Z dlouhodobého hlediska by byla celková úspora nákladů významnější.

V dnešní době, kdy se šetří na všem, je nezbytné zavádět metody optimalizace. Má-li být firma úspěšná, je snižování nákladů nezbytné. Zavedení nové trasy povede k úsporám a snížení dopravních nákladů, což firmě umožní pokračovat v úspěšné expanzi a zvyšování zisku.

## <span id="page-41-0"></span>**7 Seznam použitých zdrojů**

- 1. APPLEGATE, David L. *The traveling salesman problem: a computational study*. Princeton: Princeton University Press, c2006. ISBN 9780691129938.
- 2. BROŽOVÁ, Helena a Milan HOUŠKA. *Základní metody operační analýzy*. Praha: Česká zemědělská univerzita v Praze, Provozně ekonomická fakulta ve vydavatelství Credit, 2002. ISBN 80-213-0951-2.
- 3. Clarke, G., Wright, J.W.: Scheduling of Vehicles from a Central Dopot to a Number of Delivery Points, Oper. Res., 12, 1964, s. 568-581
- 4. JABLONSKÝ, Josef. *Operační výzkum: kvantitativní modely pro ekonomické rozhodování*. 2. vyd. Praha: Professional Publishing, 2004. ISBN 80-86419-42-8.
- 5. SIXTA, Josef a Václav MAČÁT. *Logistika: teorie a praxe*. Brno: CP Books, 2005. Praxe manažera. ISBN 80-251-0573-3.
- 6. SVOBODA, Vladimír. *Dopravní logistika*. Praha: Vydavatelství ČVUT, 2004. ISBN 80-01-02914-X.
- 7. ŠTŮSEK, Jaromír. *Logistický management*. Praha: Česká zemědělská univerzita, Provozně ekonomická fakulta, 2005. ISBN 80-213-1259-9.
- 8. ŠUBRT, Tomáš. *Ekonomicko matematické metody II: aplikace a cvičení*. Vyd. 2. Praha: ČZU PEF Praha ve vydavatelství Credit, 2001. ISBN 80-213-0721-8.

Elektronické zdroje:

- 9. BG SYS HT. O nás [online]. [cit. 2020-02-27] Dostupné z: [https://www.bgsysht.cz/o\\_firme](https://www.bgsysht.cz/o_firme)
- 10. Engineering, Technology & Applied Science Research [online] Vol. 3, No. 2, 2013, 413-415 [cit. 2020-03-03]. ISSN (e-journal): 1792-8036 Dostupné z[:https://www.etasr.com/index.php/ETASR](https://www.etasr.com/index.php/ETASR)
- 11. KREJČÍ, I., KUČERA, P., VYDROVÁ, H. Program TSPKOSA. Vytvořeno s podporou Fondu rozvoje vysokých škol, projekt 2678/2010.
- 12. Mapy.cz [online]. [cit. 2020-03-05]. Mapy. Dostupné z: https://www.mapy.cz/zakladni?x=14.4016000&y=50.1051000&z=11